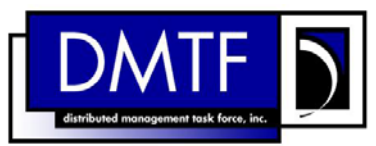

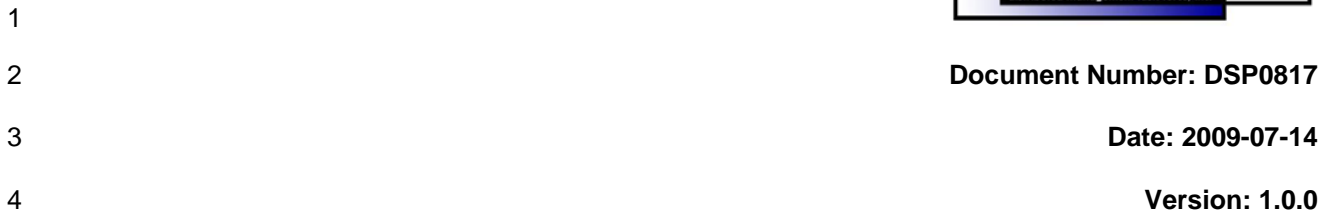

- 7 **Document Type: Specification**
- 8 **Document Status: DMTF Standard**
- 9 **Document Language: E**
- 10
- 11 | Copyright notice 12 Copyright © 2006, 2009 Distributed Management Task Force, Inc. (DMTF). All rights reserved. 13 14 15 16 17 18 19 20 21 22 23 24 25 26 27 28 29 DMTF is a not-for-profit association of industry members dedicated to promoting enterprise and systems management and interoperability. Members and non-members may reproduce DMTF specifications and documents, provided that correct attribution is given. As DMTF specifications may be revised from time to time, the particular version and release date should always be noted. Implementation of certain elements of this standard or proposed standard may be subject to third party patent rights, including provisional patent rights (herein "patent rights"). DMTF makes no representations to users of the standard as to the existence of such rights, and is not responsible to recognize, disclose, or identify any or all such third party patent right, owners or claimants, nor for any incomplete or inaccurate identification or disclosure of such rights, owners or claimants. DMTF shall have no liability to any party, in any manner or circumstance, under any legal theory whatsoever, for failure to recognize, disclose, or identify any such third party patent rights, or for such party's reliance on the standard or incorporation thereof in its product, protocols or testing procedures. DMTF shall have no liability to any party implementing such standard, whether such implementation is foreseeable or not, nor to any patent owner or claimant, and shall have no liability or responsibility for costs or losses incurred if a standard is withdrawn or modified after publication, and shall be indemnified and held harmless by any party implementing the standard from any and all claims of infringement by a patent owner for such implementations.
- 30 For information about patents held by third-parties which have notified the DMTF that, in their opinion,
- 31 such patent may relate to or impact implementations of DMTF standards, visit
- 32 <http://www.dmtf.org/about/policies/disclosures.php>.

# 34 CONTENTS

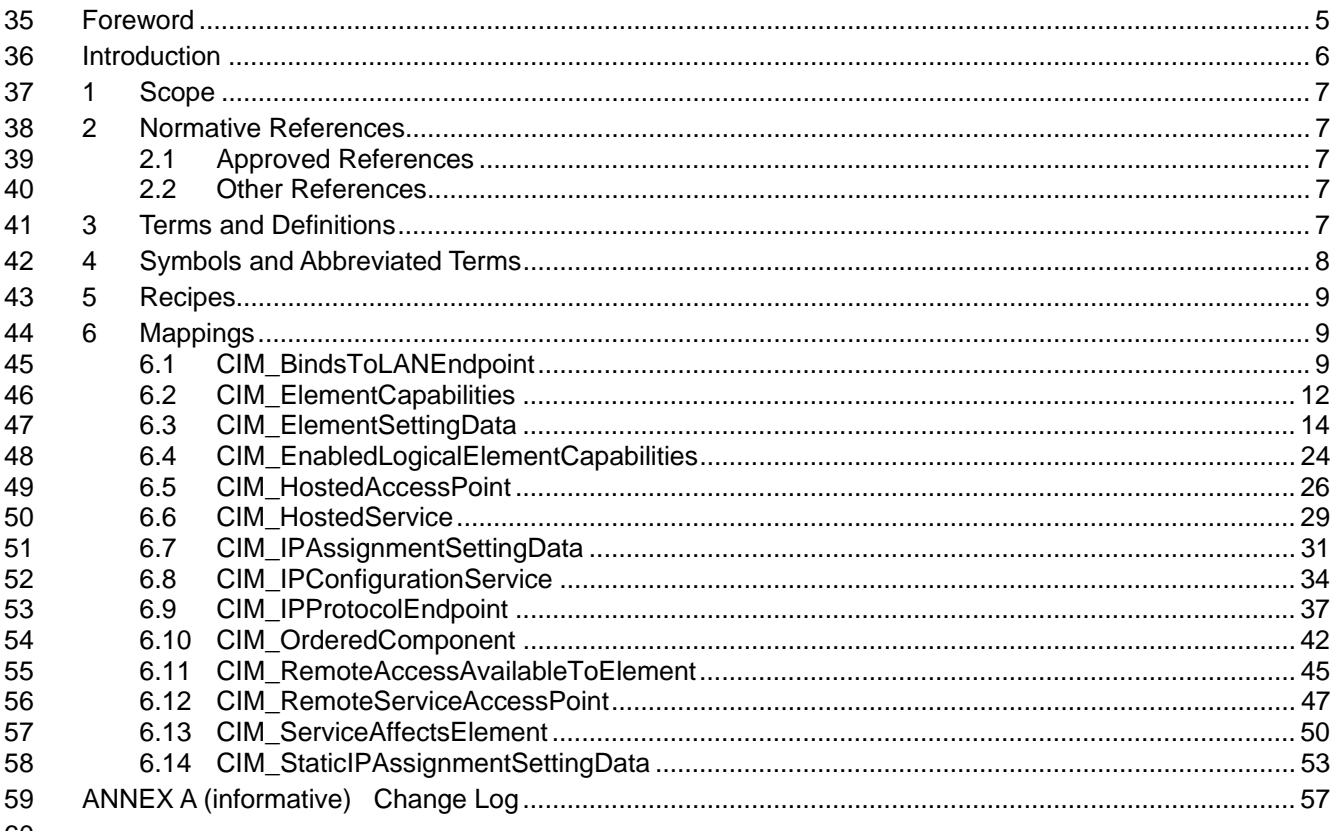

## 60

#### 61 **Tables**

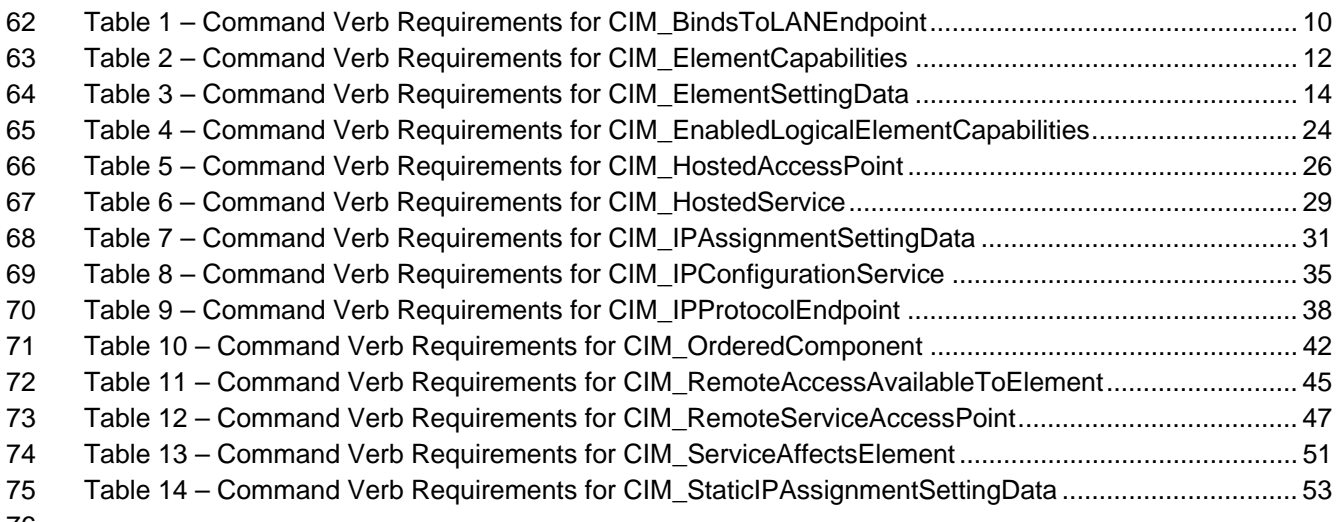

## <span id="page-4-0"></span>78 Foreword

- 79 The *IP Interface Profile SM CLP Command Mapping Specification* (DSP0817) was prepared by the
- 80 Server Management Working Group.

#### 81 **Conventions**

82 The pseudo-code conventions utilized in this document are the Recipe Conventions as defined in SNIA 83 **[SMI-S 1.1.0,](#page-6-0) section 7.6.** 

#### 84 **Acknowledgements**

85 86 The authors wish to acknowledge the following participants from the DTMF Server Management Working Group:

- 87 • Aaron Merkin – IBM
- 88 • Jon Hass – Dell
- 89 • Khachatur Papanyan – Dell
- 90 • Enoch Suen – Dell
- 91 • Jeff Hilland – HP
- 92 • Christina Shaw – HP
- 93 • Perry Vincent – Intel
- 94 • John Leung – Intel

## <span id="page-5-0"></span>96 Introduction

- This document defines the SM CLP mapping for the CIM elements described in the *[IP Interface Profile](#page-6-0)*. 97<br>98
- 98 The information in this specification, combined with the **SM CLP-to-CIM Common Mapping Specification**
- [1.0](#page-6-0), is intended to be sufficient to implement SM CLP commands relevant to the classes, properties, and 100 methods described in the *[IP Interface Profile](#page-6-0)* using CIM operations. 99
- 101 The target audience for this specification is implementers of the SM CLP support for the *[IP Interface](#page-6-0)*  **[Profile](#page-6-0)**.

## <span id="page-6-0"></span>104 **1 Scope**

105 This specification contains the requirements for an implementation of the SM CLP to provide access to, 106 and implement the behaviors of, the *[IP Interface Profile](#page-6-0)*.

## 107 **2 Normative References**

108 109 110 The following referenced documents are indispensable for the application of this document. For dated references, only the edition cited applies. For undated references, the latest edition of the referenced document (including any amendments) applies.

## 111 **2.1 Approved References**

- 112 DMTF DSP0216, *SM CLP-to-CIM Common Mapping Specification 1.0*,
- 113 [http://www.dmtf.org/standards/published\\_documents/DSP0216\\_1.0.pdf](http://www.dmtf.org/standards/published_documents/DSP0216_1.0.pdf)
- 114 DMTF DSP1036, *IP Interface Profile 1.0*,
- 115 [http://www.dmtf.org/standards/published\\_documents/DSP1036\\_1.0.pdf](http://www.dmtf.org/standards/published_documents/DSP1036_1.0.pdf)
- 116 SNIA, *Storage Management Initiative Specification (SMI-S) 1.1.0*,
- 117 [http://www.snia.org/tech\\_activities/standards/curr\\_standards/smi](http://www.snia.org/tech_activities/standards/curr_standards/smi)

## 118 **2.2 Other References**

- 119 ISO/IEC Directives, Part 2, *Rules for the structure and drafting of International Standards*,
- 120 <http://isotc.iso.org/livelink/livelink.exe?func=ll&objId=4230456&objAction=browse&sort=subtype>

## 121 **3 Terms and Definitions**

- 122 For the purposes of this document, the following terms and definitions apply.
- 123 **3.1**
- 124 **can**
- 125 used for statements of possibility and capability, whether material, physical, or causal
- 126 **3.2**
- 127 **cannot**
- 128 used for statements of possibility and capability, whether material, physical or causal
- 129 **3.3**
- 130 **conditional**
- 131 indicates requirements to be followed strictly in order to conform to the document when the specified
- 132 conditions are met
- 133 **3.4**
- 134 **mandatory**
- 135 indicates requirements to be followed strictly in order to conform to the document and from which no
- 136 deviation is permitted

<span id="page-7-0"></span>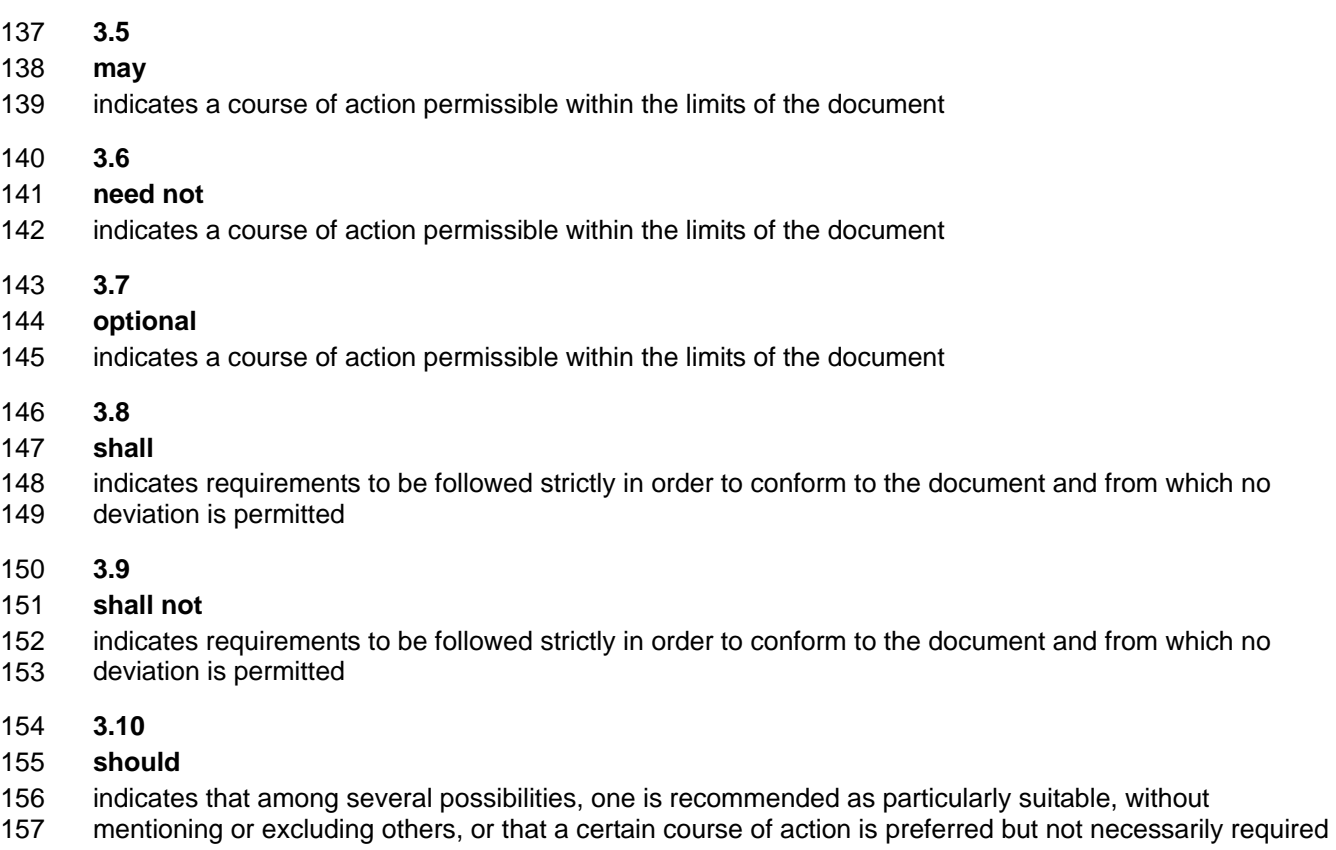

- 158 **3.11**
- 159 **should not**
- 160 indicates that a certain possibility or course of action is deprecated but not prohibited

## 161 **4 Symbols and Abbreviated Terms**

- 162 The following symbols and abbreviations are used in this document.
- 163 **4.1**
- 164 **CIM**
- 165 Common Information Model
- 166 **4.2**
- 167 **CLP**
- 168 Command Line Protocol
- 169 **4.3**
- 170 **DMTF**
- 171 Distributed Management Task Force
- 172 **4.4**
- 173 **IETF**
- 174 Internet Engineering Task Force
- <span id="page-8-0"></span>175 **4.5**
- 176 **SM**
- 177 Server Management
- 178 **4.6**
- 179 **SMI-S**
- 180 Storage Management Initiative Specification

181 **4.7** 

- 182 **SNIA**
- 183 Storage Networking Industry Association
- 184 **4.8**
- 185 **UFsT**
- 186 User Friendly selection Tag

## 187 **5 Recipes**

188 The following is a list of the common recipes used by the mappings in this specification. For a definition of 189 each recipe, see the *SM CLP-to-CIM Common Mapping Specification 1.0* [\(DSP0216\)](#page-6-0).

- 190 • smStartRSC()
- 191 • smStopRSC()
- 192 • smResetRSC()
- 193 • smShowInstance()
- 194 • smShowInstances()
- 195 • smSetInstance()
- 196 • smShowAssociationInstances()
- 197 • smShowAssociationInstance()
- 198 • smNewInstance()
- 199 • smAddError()
- 200 • smCommandStatus()
- 201 This mapping does not define any recipes for local reuse.

## 202 **6 Mappings**

203 The following sections detail the mapping of CLP verbs to CIM Operations for each CIM class defined in the *[IP Interface Profile](#page-6-0)*. Requirements specified here related to support for a CLP verb for a particular class are solely within the context of this profile. 204 205

## 206 **6.1 CIM\_BindsToLANEndpoint**

207 The cd and help verbs shall be supported as described in [DSP0216.](#page-6-0)

208 [Table 1](#page-9-1) lists each SM CLP verb, the required level of support for the verb in conjunction with instances of

209 the target class, and, when appropriate, a cross-reference to the section detailing the mapping for the

210 verb and target. [Table 1](#page-9-1) is for informational purposes only; in case of a conflict between [Table 1](#page-9-1) and

- <span id="page-9-0"></span>requirements detailed in the following sections, the text detailed in the following sections supersedes the 211
- information in [Table 1](#page-9-1). 212
- <span id="page-9-1"></span>213

**Table 1 – Command Verb Requirements for CIM\_BindsToLANEndpoint** 

| <b>Command Verb</b> | <b>Requirement</b> | <b>Comments</b> |
|---------------------|--------------------|-----------------|
| create              | Not supported      |                 |
| delete              | Not supported      |                 |
| dump                | Not supported      |                 |
| load                | Not supported      |                 |
| reset               | Not supported      |                 |
| set                 | Not supported      |                 |
| show                | Shall              | See 6.1.2.      |
| start               | Not supported      |                 |
| stop                | Not supported      |                 |

No mappings are defined for the following verbs for the specified target: create, delete, dump, load, 214

reset, set, start, and stop. 215

## 216 **6.1.1 Ordering of Results**

- 217 218 When results are returned for multiple instances of CIM\_BindsToLANEndpoint, implementations shall utilize the following algorithm to produce the natural (that is, default) ordering:
- 219 Results for CIM\_BindsToLANEndpoint are unordered; therefore, no algorithm is defined.

## <span id="page-9-2"></span>220 **6.1.2 Show**

- 221 This section describes how to implement the show verb when applied to an instance of
- 222 CIM\_BindsToLANEndpoint. Implementations shall support the use of the show verb with
- 223 CIM\_BindsToLANEndpoint.
- 224 225 The show command is used to display information about the CIM\_BindsToLANEndpoint instance or instances.

## 226 **6.1.2.1 Show Multiple Instances**

227 228 229 This command form is for the show verb applied to multiple instances. This command form corresponds to a show command issued against CIM\_BindsToLANEndpoint where only one reference is specified and the reference is to an instance of CIM\_LANEndpoint.

## 230 **6.1.2.1.1 Command Form**

231 **show <CIM\_BindsToLANEndpoint** *multiple objects***>** 

## 232 **6.1.3 CIM Requirements**

See CIM\_BindsToLANEndpoint in the "CIM Elements" section of the *[IP Interface Profile](#page-6-0)* for the list of mandatory properties. 233 234

## **6.1.3.1.1 Behavior Requirements**

## **6.1.3.1.1.1 Preconditions**

\$instance contains the instance of CIM\_LANEndpoint which is referenced by CIM\_BindsToLANEndpoint. 

## **6.1.3.1.1.2 Pseudo Code**

&smShowAssociationInstances ( "CIM\_BindsToLANEndpoint", \$instance.getObjectPath() ); & smEnd;

## **6.1.3.2 Show a Single Instance – CIM\_IPProtocolEndpoint Reference**

 This command form is for the show verb applied to a single instance. This command form corresponds to a show command issued against CIM\_BindsToLANEndpoint where the reference specified is to an instance of CIM\_IPProtocolEndpoint. An instance of CIM\_IPProtocolEndpoint is referenced by exactly one instance of CIM\_BindsToLANEndpoint. Therefore, a single instance will be returned.

## **6.1.3.2.1 Command Form**

**show <CIM\_BindsToLANEndpoint** *single object***>** 

#### **6.1.3.2.2 CIM Requirements**

- See CIM\_BindsToLANEndpoint in the "CIM Elements" section of the *[IP Interface Profile](#page-6-0)* for the list of mandatory properties.
- **6.1.3.2.3 Behavior Requirements**

#### **6.1.3.2.3.1 Preconditions**

 \$instance contains the instance of CIM\_IPProtocolEndpoint which is referenced by CIM\_BindsToLANEndpoint.

#### **6.1.3.2.3.2 Pseudo Code**

&smShowAssociationInstances ( "CIM\_BindsToLANEndpoint", \$instance.getObjectPath() ); 258 &smEnd;

## **6.1.3.3 Show a Single Instance – Both References**

 This command form is for the show verb applied to a single instance. This command form corresponds to a show command issued against CIM\_BindsToLANEndpoint where both references are specified and therefore the desired instance is unambiguously identified.

#### **6.1.3.3.1 Command Form**

**show <CIM\_BindsToLANEndpoint** *single object***>** 

## **6.1.3.3.2 CIM Requirements**

See CIM\_BindsToLANEndpoint in the "CIM Elements" section of the *[IP Interface Profile](#page-6-0)* for the list of mandatory properties. 

## <span id="page-11-0"></span>268 **6.1.3.3.3 Behavior Requirements**

## 269 **6.1.3.3.3.1 Preconditions**

- \$instanceA contains the instance of CIM\_LANEndpoint which is referenced by 270
- CIM\_BindsToLANEndpoint. 271
- 272 \$instanceB contains the instance of CIM\_IPProtocolEndpoint which is referenced by
- 273 CIM\_BindsToLANEndpoint.

## 274 **6.1.3.3.3.2 Pseudo Code**

```
275 &smShowAssociationInstance ( "CIM_BindsToLANEndpoint", $instanceA.getObjectPath(),<br>276 $instanceB.qetObjectPath() );
            $instanceB.getObjectPath() );
```
277 &smEnd;

## 278 **6.2 CIM\_ElementCapabilities**

279 The cd and help verbs shall be supported as described in [DSP0216.](#page-6-0)

280 [Table 2](#page-11-1) lists each SM CLP verb, the required level of support for the verb in conjunction with instances of

281 the target class, and, when appropriate, a cross-reference to the section detailing the mapping for the verb and target. [Table 2](#page-11-1) is for informational purposes only; in case of a conflict between [Table 2](#page-11-1) and

282 283 requirements detailed in the following sections, the text detailed in the following sections supersedes the

- 284 information in [Table 2](#page-11-1).
- <span id="page-11-1"></span>285

## **Table 2 – Command Verb Requirements for CIM\_ElementCapabilities**

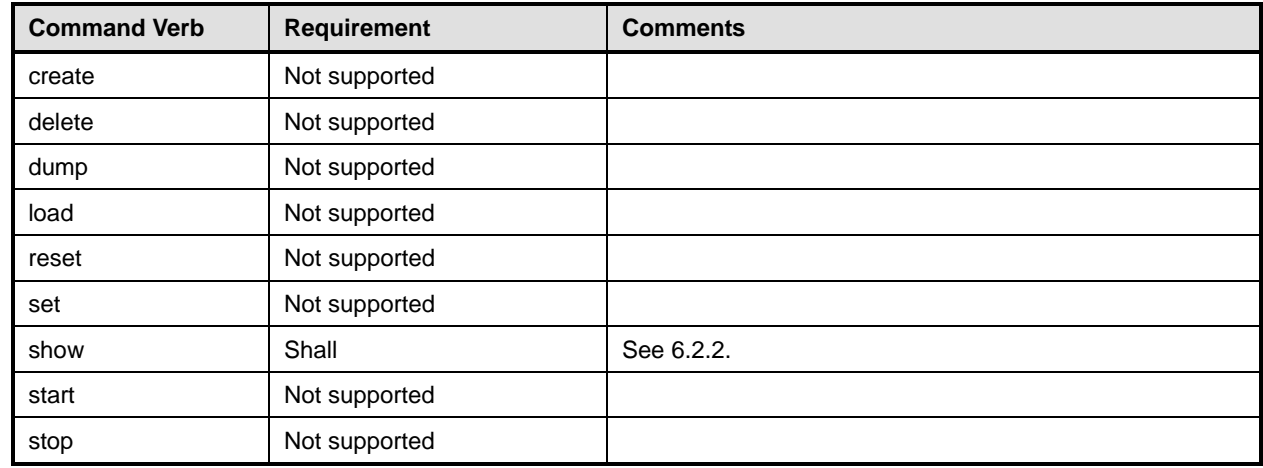

No mappings are defined for the following verbs for the specified target: create, delete, dump, load, 286

reset, set, start, and stop. 287

## 288 **6.2.1 Ordering of Results**

- 289 290 When results are returned for multiple instances of CIM\_ElementCapabilities, implementations shall utilize the following algorithm to produce the natural (that is, default) ordering:
- 291 • Results for CIM\_ElementCapabilities are unordered; therefore, no algorithm is defined.

## <span id="page-12-0"></span>292 **6.2.2 Show**

- This section describes how to implement the show verb when applied to an instance of 293
- CIM ElementCapabilities. Implementations shall support the use of the show verb with 294
- CIM\_ElementCapabilities. 295
- 296 297 The show command is used to display information about the CIM\_ElementCapabilities instance or instances.

## 298 **6.2.2.1 Show Multiple Instances – CIM\_EnabledLogicalElementCapabilities Reference**

299 300 301 This command form is for the show verb applied to multiple instances. This command form corresponds to a show command issued against CIM\_ElementCapabilities where only one reference is specified and the reference is to an instance of CIM\_EnabledLogicalElementCapabilities.

#### 302 **6.2.2.1.1 Command Form**

303 **show <CIM\_ElementCapabilities** *multiple objects***>** 

## 304 **6.2.2.1.2 CIM Requirements**

See CIM\_ElementCapabilities in the "CIM Elements" section of the *[IP Interface Profile](#page-6-0)* for the list of mandatory properties. 305 306

## 307 **6.2.2.1.3 Behavior Requirements**

## 308 **6.2.2.1.3.1 Preconditions**

309 310 \$instance contains the instance of CIM\_EnabledLogicalElementCapabilities which is referenced by CIM\_ElementCapabilities.

#### 311 **6.2.2.1.3.2 Pseudo Code**

312 &smShowAssociationInstances ( "CIM\_ElementCapabilities", \$instance.getObjectPath() ); 313 &smEnd;

## 314 **6.2.2.2 Show a Single Instance – CIM\_IPProtocolEndpoint Reference**

- 315 This command form is for the show verb applied to a single instance. This command form corresponds to
- 316 a show command issued against CIM\_ElementCapabilities where the reference specified is to an
- 317 instance of CIM\_EnabledLogicalElementCapabilities. An instance of
- 318 CIM\_EnabledLogicalElementCapabilities is referenced by exactly one instance of
- 319 CIM\_ElementCapabilities. Therefore, a single instance will be returned.

#### 320 **6.2.2.2.1 Command Form**

321 **show <CIM\_ElementCapabilities** *single object***>** 

#### 322 **6.2.2.2.2 CIM Requirements**

See CIM\_ElementCapabilities in the "CIM Elements" section of the *[IP Interface Profile](#page-6-0)* for the list of mandatory properties. 323 324

#### 325 **6.2.2.2.3 Behavior Requirements**

#### 326 **6.2.2.2.3.1 Preconditions**

- 327 \$instance contains the instance of CIM\_IPProtocolEndpoint which is referenced by
- 328 CIM\_ElementCapabilities.

## <span id="page-13-0"></span>329 **6.2.2.2.3.2 Pseudo Code**

```
330 &smShowAssociationInstances ( "CIM_ElementCapabilities", $instance.getObjectPath() ); 
331 & smEnd;
```
#### 332 **6.2.2.3 Show a Single Instance – Both References**

333 334 335 This command form is for the show verb applied to a single instance. This command form corresponds to a show command issued against CIM\_ElementCapabilities where both references are specified and therefore the desired instance is unambiguously identified.

## 336 **6.2.2.3.1 Command Form**

337 **show <CIM\_ElementCapabilities** *single object***>** 

#### 338 **6.2.2.3.2 CIM Requirements**

- See CIM\_ElementCapabilities in the "CIM Elements" section of the *[IP Interface Profile](#page-6-0)* for the list of mandatory properties. 339 340
- 341 **6.2.2.3.3 Behavior Requirements**

#### 342 **6.2.2.3.3.1 Preconditions**

- 343 344 \$instanceA contains the instance of CIM\_EnabledLogicalElementCapabilities which is referenced by CIM\_ElementCapabilities.
- 345 \$instanceB contains the instance of CIM\_IPProtocolEndpoint which is referenced by
- 346 CIM\_ElementCapabilities.

## 347 **6.2.2.3.3.2 Pseudo Code**

```
348 &smShowAssociationInstance ( "CIM_ElementCapabilities", $instanceA.getObjectPath(), 
349 $instanceB.getObjectPath() );
```
350 & smEnd;

## 351 **6.3 CIM\_ElementSettingData**

352 The cd and help verbs shall be supported as described in [DSP0216.](#page-6-0)

353 354 [Table 3](#page-13-1) lists each SM CLP verb, the required level of support for the verb in conjunction with instances of the target class, and, when appropriate, a cross-reference to the section detailing the mapping for the

355 verb and target. [Table 3](#page-13-1) is for informational purposes only; in case of a conflict between [Table 3](#page-13-1) and

356 requirements detailed in the following sections, the text detailed in the following sections supersedes the

357 information in [Table 3](#page-13-1).

```
358
```
## **Table 3 – Command Verb Requirements for CIM\_ElementSettingData**

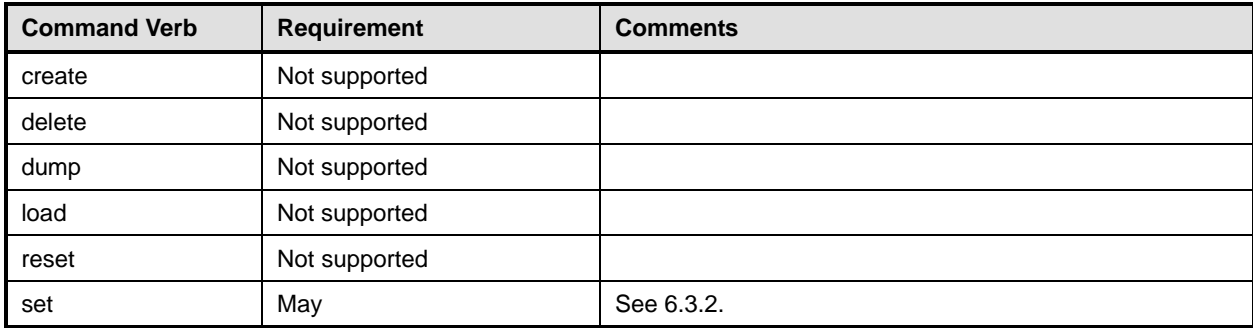

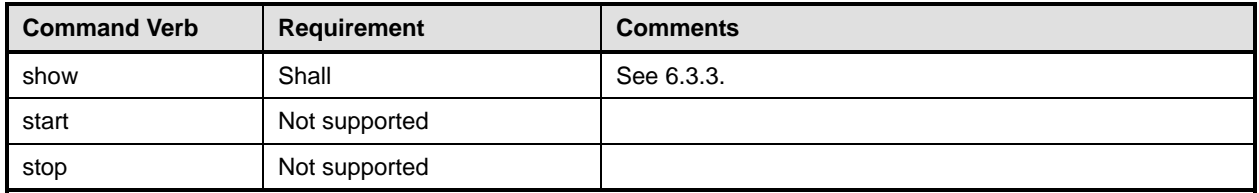

No mappings are defined for the following verbs for the specified target: create, delete, dump, load, 359

reset, set, start, and stop. 360

## 361 **6.3.1 Ordering of Results**

- 362 363 When results are returned for multiple instances of CIM\_ElementSettingData, implementations shall utilize the following algorithm to produce the natural (that is, default) ordering:
- 364 Results for CIM\_ElementSettingData are unordered; therefore, no algorithm is defined.

## <span id="page-14-0"></span>365 **6.3.2 Set**

- 366 This section describes how to implement the set verb when applied to an instance of
- 367 CIM\_ElementSettingData. Implementations shall support the use of the set verb for an instance of
- 368 CIM\_ElementSettingData which references an instance of CIM\_IPAssignmentSettingData.

## 369 **6.3.2.1 Set IsCurrent Property**

- 370 371 372 373 374 This command form is for when the set verb is used to change the value of the IsCurrent property of an instance of CIM\_ElementSettingData that associates an instance of CIM\_IPAssignmentSettingData with an instance of CIM\_IPProtocolEndpoint. The only valid input value is 1 (Is Current). The IsCurrent property is not modified directly. The mapping interprets this value as a request to assign the referenced CIM\_IPAssignmentSettingData to the referenced CIM\_IPProtocolEndpoint instance using the
- 375 CIM\_IPConfigurationService associated with the CIM\_IPProtocolEndpoint.

## 376 **6.3.2.1.1 Command Form**

377 **set [-force] <CIM\_ElementSettingData** *single instance***> IsCurrent=<propvalue>** 

## 378 **6.3.2.1.2 CIM Requirements**

See CIM\_ElementSettingData in the "CIM Elements" section of the *[IP Interface Profile](#page-6-0)* for the CIM\_IPConfigurationService.ApplySettingToIPProtocolEndpoint property. 379 380

## 381 **6.3.2.1.3 Behavior Requirements**

## 382 **6.3.2.1.3.1 Preconditions**

- 383 \$bForce is true if the "-force" option was specified.
- 384 385 Make sure an instance of CIM\_IPAssignmentSettingData (and not a subclass) is referenced. If a subclass (such as StaticIPAssignmentSettingData) is referenced instead, it is not a valid target.

## 386 **6.3.2.1.3.2 Pseudo Code**

- 387 \$instance=<CIM\_ElementSettingData *single instance*>
- 388 // \$bForce is true if force option was specified
- 389 // Make sure the property value specified in the command is valid
- 390 // 1 ("Is Current")
- 391 if (<propvalue> != 1) {

```
392 $OperationError = smNewInstance("CIM_Error"); 
393 //CIM_ERR_FAILED
394 $OperationError.CIMStatusCode = 1; 
395 //Software Error 
396 $OperationError.ErrorType = 4;
397 //Unknown 
398 $OperationError.PerceivedSeverity = 0;
399 $OperationError.OwningEntity = DMTF:SMCLP; 
400 $OperationError.MessageID = 0x0000000E; 
401 $OperationError.Message = "The value specified for the {1} property is not valid."; 
402 $OperationError.MessageArguments = { "IsCurrent" }; 
403 &smAddError($job, $OperationError); 
404 &smMakeCommandStatus($job); 
405 &smEnd; 
406 } 
407 // Make sure an instance of CIM_IPAssignmentSettingData (and not a sub-class)<br>408 // is referenced, if it references a sub-class instead (like
      1/ is referenced, if it references a sub-class instead (like
409 // StaticIPAssignmentSettingData), its not a valid target 
410 if ( ! ($instance.SettingData ISA CIM_IPAssignmentSettingData) ) { 
411 $OperationError = smNewInstance("CIM_Error"); 
412 //CIM_ERR_FAILED 
413 $OperationError.CIMStatusCode = 1;
414 //Software Error 
415 $OperationError.ErrorType = 4; 
416 //Unknown 
417 $OperationError.PerceivedSeverity = 0; 
418 $OperationError.OwningEntity = DMTF:SMCLP; 
419 $OperationError.MessageID = 0x0000000E; 
420 $OperationError.Message = "The \"IsCurrent\" property can not be modified for 
            421 this instance."
422 $OperationError.MessageArguments = \{ "IsCurrent" };
423 &smAddError($job, $OperationError); 
424 &smMakeCommandStatus($job); 
425 &smEnd; 
426 } 
427 // try to find the CIM_IPConfigurationService
428 $Services[] = smOpAssociators( 
429 $instance.ManagedElement,
430 "CIM_ServiceAffectsElement", 
431 "CIM_IPConfigurationService", 
432 NULL, 
433 NULL); 
434 //no service associated, so applying configuration is not supported 
435 if (NULL == Services[0]) {
436 $OperationError = smNewInstance("CIM_Error"); 
437 //CIM_ERR_FAILED
438 $OperationError.CIMStatusCode = 1;
439 //Software Error 
440 $OperationError.ErrorType = 4; 
441 //Unknown
```

```
442 $OperationError.PerceivedSeverity = 0; 
443 $OperationError.OwningEntity = DMTF:SMCLP; 
444 $OperationError.MessageID = 0x00000001; 
445 $OperationError.Message = "Operation is not supported"; 
446 &smAddError($job, $OperationError); 
447 &smMakeCommandStatus($job); 
448 &smEnd; 
449 }// 
450 //Take the first instance we find
451 $Service-> = $Service[0].getObjectPath();
452 // if current configuration, force option is required 
453 // value of 1 is "Is Current" 
454 if ($instance.IsCurrent == 1 && !#force) { 
455 $OperationError = smNewInstance("CIM_Error"); 
456 //CIM_ERR_FAILED 
457 $OperationError.CIMStatusCode = 1;
458 //Software Error 
459 $OperationError.ErrorType = 4;
460 //Unknown 
461   $OperationError.PerceivedSecurity = 0;462 $OperationError.OwningEntity = DMTF:SMCLP; 
463 $OperationError.MessageID = 0x0000000F;
464 $OperationError.Message = "The selected configuration is already active. 
465 Use the force option to re-apply it."; 
466 &smAddError($job, $OperationError); 
467 &smMakeCommandStatus($job); 
468 &smEnd; 
469 } 
470 //invoke the method 
471 //Step 6, build parameter lists for method invocation 
472 %InArguments[] = {newArgument("Endpoint", $instance.ManagedElement), 
473 newArgument ("Configuration", $instance.SettingData), 
474 %OutArguments[] = { newArgument("Job", 
475 instanceConcreteJob.getObjectPath()) };
476 //step 7, invoke method 
477 #returnStatus = smOpInvokeMethod ($Service->, 
478 "ApplySettingToIPProtocolEndpoint", 
479 %InArguments[], 
480 %OutArguments[]); 
481 //step 8, process return code to CLP Command Status 
482 if (0 != #Error.code) { 
483 //method invocation failed 
484 if ( (NULL != #Error.$error) && (NULL != #Error.$error[0]) ) { 
485 //if the method invocation contains an embedded error<br>486 //use it for the Error for the overall job
            //use it for the Error for the overall job
487 &smAddError($job, #Error.$error[0]); 
488 6smMakeCommandStatus($job);
489 &smEnd; 
490 } 
491 else if ( 17 == #Error.code ) {
```

```
492 //17 - CIM_ERR_METHOD_NOT_FOUND
493 // The specified extrinsic method does not exist.
494 $OperationError = smNewInstance("CIM_Error"); 
495 // CIM_ERR_METHOD_NOT_FOUND
496 $OperationError.CIMStatusCode = 17;
497 //Software Error 
498 $OperationError.ErrorType = 10;
499 //Unknown 
500 $OperationError.PerceivedSeverity = 0;
501 $OperationError.OwningEntity = DMTF:SMCLP;
502 $OperationError.MessageID = 0x00000001; 
503 $OperationError.Message = "Operation is not supported."
504 &smAddError($job, $OperationError); 
505 6smMakeCommandStatus($job);
506 & SmEnd;
507 } 
508 else { 
509 //operation failed, but no detailed error instance, need to make one up 
510 //make an Error instance and associate with job for Operation 
511 $OperationError = smNewInstance("CIM_Error");
512 //CIM_ERR_FAILED
513 $OperationError.CIMStatusCode = 1;
514 //Software Error 
515 $OperationError.ErrorType = 4;
516 //Unknown 
517 $OperationError.PerceivedSeverity = 0;
518 $OperationError.OwningEntity = DMTF:SMCLP;
519 $OperationError.MessageID = 0x00000009;
520 $OperationError.Message = "An internal software error has occurred.";
521 &smAddError($job, $OperationError); 
522 Examination & SmMakeCommandStatus($job);
523 &smEnd; 
524 } 
525 }//if CIM op failed 
526 else if (0 == #returnStatus) {
527 //completed successfully 
528 & smCommandCompleted($job);
529 & smEnd;
530 } 
531 else if (4096 == #returnStatus) { 
532 //job spawned, need to watch for it to finish
533 //while the jobstate is "Running" 
534 while (4 == $instanceConcreteJob.JobState){<busy wait>} 
535 if (2 != $job.OperationalStatus) { 
536 \text{SInArguments}[ ] = \{ \}537 %OutArguments[] = {newArgument("Job", $instanceConcreteJob.getObjectPath())} 
538 #Error = smOpInvokeMethod($job,
539 "GetError" 
540 % 8 In Arguments,
```
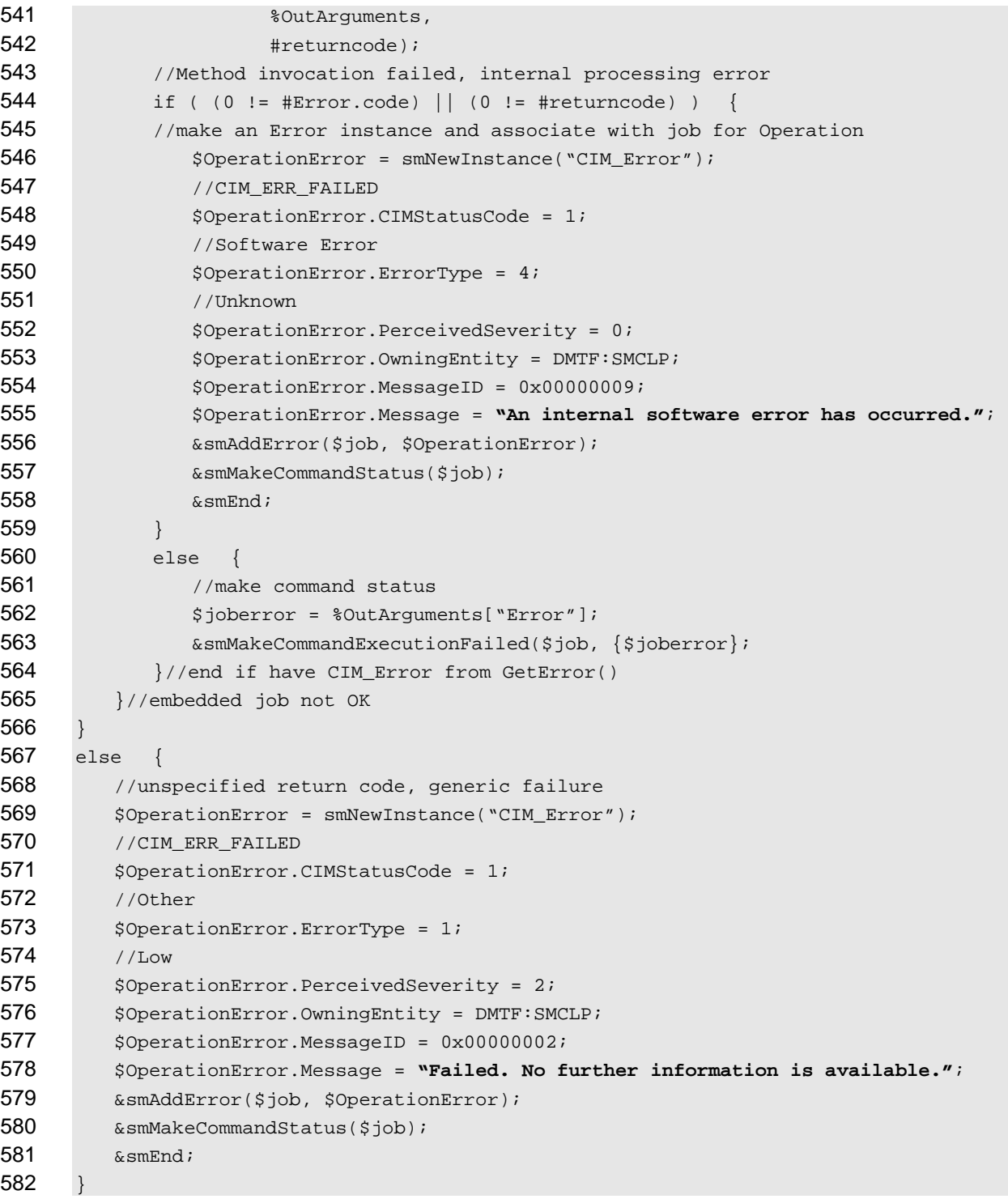

## <span id="page-18-0"></span>**6.3.3 Show**

 This section describes how to implement the show verb when applied to an instance of

 CIM\_ElementSettingData. Implementations shall support the use of the show verb with

 CIM\_ElementSettingData.

The show command is used to display information about the CIM\_ElementSettingData instance or instances. 

#### **6.3.3.1 Show Multiple Instances – CIM\_IPProtocolEndpoint Reference with Other Reference to CIM\_IPAssignmentSettingData**

- This command form is for the show verb applied to multiple instances. This command form corresponds to a show command issued against CIM\_ElementSettingData where only one reference is specified and the reference is to an instance of CIM\_IPProtocolEndpoint.
- 
- **6.3.3.1.1 Command Form**
- **show <CIM\_ElementSettingData** *multiple objects***>**

## **6.3.3.1.2 CIM Requirements**

- See CIM\_ElementSettingData in the "CIM Elements" section of the *[IP Interface Profile](#page-6-0)* for the list of mandatory properties.
- **6.3.3.1.3 Behavior Requirements**

## **6.3.3.1.3.1 Preconditions**

- \$instance contains the instance of CIM\_IPProtocolEndpoint which is referenced by
- CIM\_ElementSettingData.
- #all is true if the "-all" option was specified with the command; otherwise, #all is false.

## **6.3.3.1.3.2 Pseudo Code**

```
605 #propertylist[] = NULL; 
606 if (\#all == false)607 { 
608 #propertylist[] = { "IsCurrent", "IsDefault", "IsNext" }; 
609 }
610 &smShowAssociationInstances ( "CIM_ElementSettingData", $instance.getObjectPath(),<br>611 #propertylist[] );
          611 #propertylist[] ); 
612 &smEnd;
```
## **6.3.3.2 Show Multiple Instances – CIM\_IPAssignmentSettingData Reference**

 This command form is for the show verb applied to multiple instances. This command form corresponds to a show command issued against CIM\_ElementSettingData where only one reference is specified and the reference is to an instance of CIM\_IPAssignmentSettingData.

## **6.3.3.2.1 Command Form**

**show <CIM\_ElementSettingData** *multiple objects***>** 

## **6.3.3.2.2 CIM Requirements**

See CIM\_ElementSettingData in the "CIM Elements" section of the *[IP Interface Profile](#page-6-0)* for the list of mandatory properties. 

## **6.3.3.2.3 Behavior Requirements**

## **6.3.3.2.3.1 Preconditions**

- \$instance contains the instance of CIM\_IPAssignmentSettingData which is referenced by CIM\_ElementSettingData.
- #all is true if the "-all" option was specified with the command; otherwise,  $\#$ all is false.

## **6.3.3.2.3.2 Pseudo Code**

```
628 #propertylist[] = NULL; 
629 if (\#all == false)630 { 
631 #propertylist[] = { "IsCurrent", "IsDefault", "IsNext" }; 
632 }
633 &smShowAssociationInstances ( "CIM_ElementSettingData", $instance.getObjectPath(), 
634 #propertylist[] ); 
635 &smEnd;
```
#### **6.3.3.3 Show Multiple Instances – CIM\_IPProtocolEndpoint Reference with Other Reference to CIM\_StaticIPAssignmentSettingData**

 This command form is for the show verb applied to multiple instances. This command form corresponds to a show command issued against CIM\_ElementSettingData where only one reference is specified and the reference is to an instance of CIM\_IPProtocolEndpoint.

## **6.3.3.3.1 Command Form**

**show <CIM\_ElementSettingData** *multiple objects***>** 

## **6.3.3.3.2 CIM Requirements**

- See CIM\_ElementSettingData in the "CIM Elements" section of the *[IP Interface Profile](#page-6-0)* for the list of mandatory properties.
- **6.3.3.3.3 Behavior Requirements**

## **6.3.3.3.3.1 Preconditions**

- \$instance contains the instance of CIM\_IPProtocolEndpoint which is referenced by
- CIM\_ElementSettingData.
- #all is true if the "-all" option was specified with the command; otherwise, #all is false.

## **6.3.3.3.3.2 Pseudo Code**

```
652 #propertylist[] = NULL; 
653 if (\#all == false)654 { 
655 \# propertylist[] = {\n    "IsCurrent" };656 }
657 &smShowAssociationInstances ( "CIM_ElementSettingData", $instance.getObjectPath(), 
658 #propertylist[] ); 
659 &smEnd;
```
## **6.3.3.4 Show Multiple Instances – CIM\_StaticIPAssignmentSettingData Reference**

This command form is for the show verb applied to multiple instances. This command form corresponds to a show command issued against CIM\_ElementSettingData where only one reference is specified and the reference is to an instance of CIM\_StaticIPAssignmentSettingData. 

#### **6.3.3.4.1 Command Form**

**show <CIM\_ElementSettingData** *multiple objects***>** 

#### **6.3.3.4.2 CIM Requirements**

- See CIM\_ElementSettingData in the "CIM Elements" section of the *[IP Interface Profile](#page-6-0)* for the list of mandatory properties.
- **6.3.3.4.3 Behavior Requirements**

#### **6.3.3.4.3.1 Preconditions**

- \$instance contains the instance of CIM\_StaticIPAssignmentSettingData which is referenced by CIM\_ElementSettingData.
- #all is true if the "-all" option was specified with the command; otherwise, #all is false.

## **6.3.3.4.3.2 Pseudo Code**

```
675 #propertylist[] = NULL; 
676 if (\#all == false)677 { 
678 #propertylist[] = { "IsCurrent" };
679 }
680 &smShowAssociationInstances ( "CIM_ElementSettingData", $instance.getObjectPath(),<br>681 #propertylist[] );
          #propertylist[] );
682 &smEnd;
```
#### **6.3.3.5 Show a Single Instance – CIM\_IPProtocolEndpoint and CIM\_IPAssignmentSettingData References**

 This command form is for the show verb applied to a single instance. This command form corresponds to a show command issued against CIM\_ElementSettingData where both references are specified and therefore the desired instance is unambiguously identified.

- **6.3.3.5.1 Command Form**
- **show <CIM\_ElementSettingData** *single object***>**

#### **6.3.3.5.2 CIM Requirements**

See CIM\_ElementSettingData in the "CIM Elements" section of the *[IP Interface Profile](#page-6-0)* for the list of mandatory properties. 

#### **6.3.3.5.3 Behavior Requirements**

#### **6.3.3.5.3.1 Preconditions**

 \$instanceA contains the instance of CIM\_IPProtocolEndpoint which is referenced by

 CIM\_ElementSettingData.

- \$instanceB contains the instance of CIM\_IPAssignmentSettingData referenced by 697
- CIM\_ElementSettingData. 698
- 699  $\pm$ all is true if the "-all" option was specified with the command; otherwise,  $\pm$ all is false.

## 700 **6.3.3.5.3.2 Pseudo Code**

```
701 #propertylist[] = NULL; 
702 if (\#all == false)703 { 
704 #propertylist[] = { "IsCurrent", "IsDefault", "IsNext" }; 
705 }
706 &smShowAssociationInstance ( "CIM_ElementSettingData", $instanceA.getObjectPath(),<br>707 $instanceB.getObjectPath(), #propertylist[] );
           $instanceB.getObjectPath(), #propertylist[] );
708 & smEnd;
```
#### 710 709 **6.3.3.6 Show a Single Instance – CIM\_IPProtocolEndpoint and CIM\_StaticIPAssignmentSettingData References**

- 711 712 This command form is for the show verb applied to a single instance. This command form corresponds to a show command issued against CIM\_ElementSettingData where both references are specified and
- 713 therefore the desired instance is unambiguously identified.
- 714 **6.3.3.6.1 Command Form**
- 715 **show <CIM\_ElementSettingData** *single object***>**

#### 716 **6.3.3.6.2 CIM Requirements**

- See CIM\_ElementSettingData in the "CIM Elements" section of the *[IP Interface Profile](#page-6-0)* for the list of mandatory properties. 717 718
- 719 **6.3.3.6.3 Behavior Requirements**
- 720 **6.3.3.6.3.1 Preconditions**
- 721 722 \$instanceA contains the instance of CIM\_IPProtocolEndpoint which is referenced by CIM\_ElementSettingData.
- 723 \$instanceB contains the instance of CIM\_StaticIPAssignmentSettingData referenced by
- 724 CIM\_ElementSettingData.
- 725 #all is true if the "-all" option was specified with the command; otherwise, #all is false.

## 726 **6.3.3.6.3.2 Pseudo Code**

```
727 #propertylist[] = NULL; 
728 if (\#all == false)729 { 
730 * #propertylist[] = { "IsCurrent" };
731 }
732 &smShowAssociationInstance ( "CIM_ElementSettingData", $instanceA.getObjectPath(), 
         $instanceB.getObjectPath(), #propertylist[] );
734 &smEnd;
```
## <span id="page-23-0"></span>735 **6.4 CIM\_EnabledLogicalElementCapabilities**

736 The cd and help verbs shall be supported as described in [DSP0216.](#page-6-0)

737 [Table 4](#page-23-1) lists each SM CLP verb, the required level of support for the verb in conjunction with instances of

738 the target class, and, when appropriate, a cross-reference to the section detailing the mapping for the

739 verb and target. [Table 4](#page-23-1) is for informational purposes only; in case of a conflict between [Table 4](#page-23-1) and

740 requirements detailed in the following sections, the text detailed in the following sections supersedes the

741 information in [Table 4](#page-23-1).

<span id="page-23-1"></span>742

**Table 4 – Command Verb Requirements for CIM\_EnabledLogicalElementCapabilities** 

| <b>Command Verb</b> | <b>Requirement</b> | <b>Comments</b> |
|---------------------|--------------------|-----------------|
| create              | Not supported      |                 |
| delete              | Not supported      |                 |
| dump                | Not supported      |                 |
| load                | Not supported      |                 |
| reset               | Not supported      |                 |
| set                 | Not supported      |                 |
| show                | Shall              | See 6.4.2.      |
| start               | Not supported      |                 |
| stop                | Not supported      |                 |

No mappings are defined for the following verbs for the specified target: create, delete, dump, load, reset, set, start, and stop. 743 744

## 745 **6.4.1 Ordering of Results**

- 746 When results are returned for multiple instances of CIM\_EnabledLogicalElementCapabilities,
- 747 implementations shall utilize the following algorithm to produce the natural (that is, default) ordering:
- 748 749 • Results for CIM\_EnabledLogicalElementCapabilities are unordered; therefore, no algorithm is defined.

## <span id="page-23-2"></span>750 **6.4.2 Show**

- 751 This section describes how to implement the show verb when applied to an instance of
- 752 753 CIM EnabledLogicalElementCapabilities. Implementations shall support the use of the show verb with CIM\_EnabledLogicalElementCapabilities.
- 754 The show verb is used to display information about the capabilities.

## 755 **6.4.2.1 Show a Single Instance**

- 756 This command form is for the show verb applied to a single instance of
- 757 CIM\_EnabledLogicalElementCapabilities.

## 758 **6.4.2.1.1 Command Form**

759 **show <CIM\_EnabledLogicalElementCapabilities** *single object***>** 

## **6.4.2.1.2 CIM Requirements**

See CIM\_EnabledLogicalElementCapabilities in the "CIM Elements" section of the *[IP Interface Profile](#page-6-0)* for the list of mandatory properties. 

## **6.4.2.1.3 Behavior Requirements**

## **6.4.2.1.3.1 Preconditions**

 #all is true if the "-all" option was specified with the command; otherwise, #all is false.

## **6.4.2.1.3.2 Pseudo Code**

```
767 $instance=<CIM_EnabledLogicalElementCapabilities single object> 
768 #propertylist[] = NULL; 
769 if (false == \#all)770 { 
771 #propertylist[] = \frac{1}{2} //all non-key properties};
772 } 
773 &smShowInstance ( $instance.getObjectPath(), #propertylist[] ); 
774 &smEnd;
```
## **6.4.2.2 Show Multiple Instances**

- This command form is for the show verb applied to multiple instances of
- CIM\_EnabledLogicalElementCapabilities. This command form corresponds to UFsT-based selection
- within a capabilities collection.
- **6.4.2.2.1 Command Form**
- **show <CIM\_EnabledLogicalElementCapabilities** *multiple objects***>**

## **6.4.2.2.2 CIM Requirements**

See CIM\_EnabledLogicalElementCapabilities in the "CIM Elements" section of the *[IP Interface Profile](#page-6-0)* for the list of mandatory properties. 

## **6.4.2.2.3 Behavior Requirements**

## **6.4.2.2.3.1 Preconditions**

- \$containerInstance contains the instance of CIM\_ConcreteCollection for which contained
- CIM\_Capabilities instances are displayed. CIM\_Capabilities instances are addressed via an aggregating instance of CIM\_ConcreteCollection.
- #all is true if the "-all" option was specified with the command; otherwise, #all is false.

## **6.4.2.2.3.2 Pseudo Code**

```
791 #propertylist[] = NULL; 
792 if (false == \#all)793 { 
794 #propertylist[] = \frac{1}{2} //all non-key properties};
795 } 
796 &smShowInstances ( "CIM_EnabledLogicalElementCapabilities", "CIM_MemberOfCollection",<br>797 ScontainerInstance.getObjectPath(), #propertylist[] );
           $containerInstance.getObjectPath(), #propertylist[] );
798 &smEnd;
```
## <span id="page-25-0"></span>799 **6.5 CIM\_HostedAccessPoint**

800 The cd and help verbs shall be supported as described in [DSP0216.](#page-6-0)

801 [Table 5](#page-25-1)The following table lists each SM CLP verb, the required level of support for the verb in

802 conjunction with instances of the target class, and, when appropriate, a cross-reference to the section

803 detailing the mapping for the verb and target. [Table 5](#page-25-1) is for informational purposes only; in case of a

804 conflict between [Table 5](#page-25-1) and requirements detailed in the following sections, the text detailed in the

805 following sections supersedes the information in [Table 5](#page-25-1).

<span id="page-25-1"></span>806

## **Table 5 – Command Verb Requirements for CIM\_HostedAccessPoint**

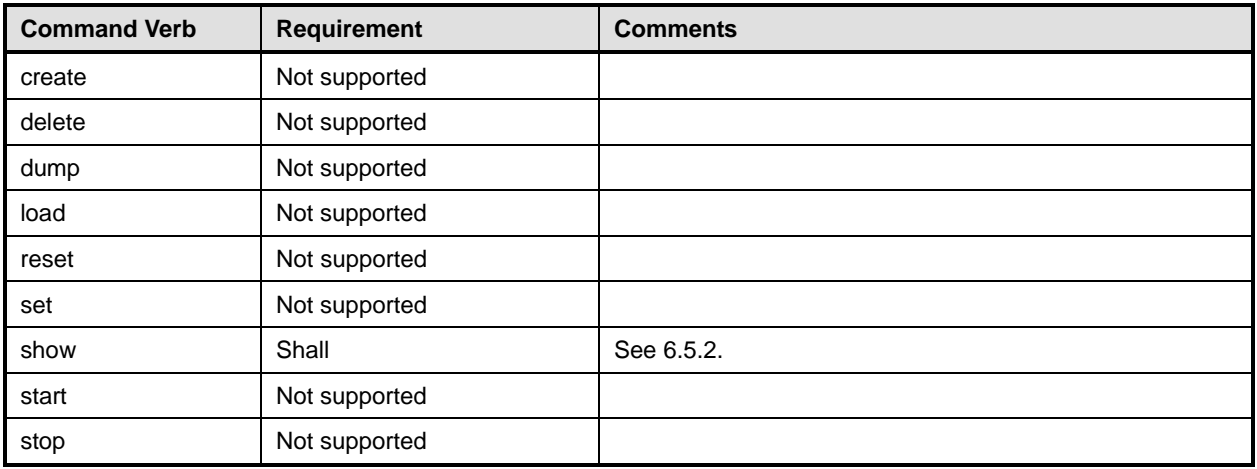

No mappings are defined for the following verbs for the specified target: create, delete, dump, load, reset, set, start, and stop. 807 808

## 809 **6.5.1 Ordering of Results**

- 810 811 When results are returned for multiple instances of CIM\_HostedAccessPoint, implementations shall utilize the following algorithm to produce the natural (that is, default) ordering:
- 812 • Results for CIM\_HostedAccessPoint are unordered; therefore, no algorithm is defined.

## <span id="page-25-2"></span>813 **6.5.2 Show**

- 814 This section describes how to implement the show verb when applied to an instance of
- 815 CIM\_HostedAccessPoint. Implementations shall support the use of the show verb with
- 816 CIM\_HostedAccessPoint.
- 817 818 The show command is used to display information about the CIM\_HostedAccessPoint instance or instances.

## 819 **6.5.2.1 Show Multiple Instances – CIM\_ComputerSystem Reference**

- 820 821 This command form is for the show verb applied to multiple instances. This command form corresponds to a show command issued against CIM\_HostedAccessPoint where only one reference is specified and
- 822 the reference is to an instance of CIM\_ComputerSystem.

## 823 **6.5.2.1.1 Command Form**

824 **show <CIM\_HostedAccessPoint** *multiple objects***>** 

#### 825 **6.5.2.1.2 CIM Requirements**

See CIM\_HostedAccessPoint in the "CIM Elements" section of the *[IP Interface Profile](#page-6-0)* for the list of mandatory properties. 826 827

#### 828 **6.5.2.1.3 Behavior Requirements**

#### 829 **6.5.2.1.3.1 Preconditions**

- 830 \$instance contains the instance of CIM\_ComputerSystem which is referenced by
- 831 CIM\_HostedAccessPoint.

## 832 **6.5.2.1.3.2 Pseudo Code**

833 &smShowAssociationInstances ( "CIM\_HostedAccessPoint", \$instance.getObjectPath() ); 834 & smEnd;

#### 835 **6.5.2.2 Show a Single Instance – CIM\_IPProtocolEndpoint Reference**

836 837 838 839 This command form is for the show verb applied to a single instance. This command form corresponds to a show command issued against CIM\_HostedAccessPoint where the reference specified is to an instance of CIM\_CIM\_IPProtocolEndpoint. An instance of CIM\_CIM\_IPProtocolEndpoint is referenced by exactly one instance of CIM\_HostedAccessPoint. Therefore, a single instance will be returned.

#### 840 **6.5.2.2.1 Command Form**

841 **show <CIM\_HostedAccessPoint** *single object***>** 

#### 842 **6.5.2.2.2 CIM Requirements**

See CIM\_HostedAccessPoint in the "CIM Elements" section of the *[IP Interface Profile](#page-6-0)* for the list of mandatory properties. 843 844

## 845 **6.5.2.2.3 Behavior Requirements**

- 846 **6.5.2.2.3.1 Preconditions**
- 847 848 \$instance contains the instance of CIM\_CIM\_IPProtocolEndpoint which is referenced by CIM\_HostedAccessPoint.

#### 849 **6.5.2.2.3.2 Pseudo Code**

850 &smShowAssociationInstances ( "CIM\_HostedAccessPoint", \$instance.getObjectPath() ); 851 & smEnd;

## 852 **6.5.2.3 Show a Single Instance – CIM\_CIM\_RemoteServiceAccessPoint Reference**

853 854 855 856 857 This command form is for the show verb applied to a single instance. This command form corresponds to a show command issued against CIM\_HostedAccessPoint where the reference specified is to an instance of CIM\_CIM\_RemoteServiceAccessPoint. An instance of CIM\_CIM\_RemoteServiceAccessPoint is referenced by exactly one instance of CIM\_HostedAccessPoint. Therefore, a single instance will be returned.

## 858 **6.5.2.3.1 Command Form**

## 859 **show <CIM\_HostedAccessPoint** *single object***>**

#### 860 **6.5.2.3.2 CIM Requirements**

See CIM\_HostedAccessPoint in the "CIM Elements" section of the *[IP Interface Profile](#page-6-0)* for the list of mandatory properties. 861 862

#### 863 **6.5.2.3.3 Behavior Requirements**

#### 864 **6.5.2.3.3.1 Preconditions**

865 866 \$instance contains the instance of CIM\_CIM\_RemoteServiceAccessPoint which is referenced by CIM\_HostedAccessPoint.

## 867 **6.5.2.3.3.2 Pseudo Code**

868 &smShowAssociationInstances ( "CIM\_HostedAccessPoint", \$instance.getObjectPath() ); 869 &smEnd;

#### 870 **6.5.2.4 Show a Single Instance – Both References (IPProtocolEndpoint)**

871 872 873 This command form is for the show verb applied to a single instance. This command form corresponds to a show command issued against CIM\_HostedAccessPoint where both references are specified and therefore the desired instance is unambiguously identified.

#### 874 **6.5.2.4.1 Command Form**

875 **show <CIM\_HostedAccessPoint** *single object***>** 

#### 876 **6.5.2.4.2 CIM Requirements**

- See CIM\_HostedAccessPoint in the "CIM Elements" section of the *[IP Interface Profile](#page-6-0)* for the list of mandatory properties. 877 878
- 879 **6.5.2.4.3 Behavior Requirements**
- 880 **6.5.2.4.3.1 Preconditions**
- 881 \$instanceA contains the instance of CIM\_ComputerSystem which is referenced by
- 882 CIM\_HostedAccessPoint.
- 883 \$instanceB contains the instance of CIM\_CIM\_IPProtocolEndpoint which is referenced by
- 884 CIM\_HostedAccessPoint.

## 885 **6.5.2.4.3.2 Pseudo Code**

```
886 &smShowAssociationInstance ( "CIM_HostedAccessPoint", $instanceA.getObjectPath(),<br>887 $instanceB.getObjectPath() );
            $instanceB.getObjectPath() );
```

```
888 &smEnd;
```
## 889 **6.5.2.5 Show a Single Instance – Both References (RemoteServiceAccessPoint)**

890 891 892 This command form is for the show verb applied to a single instance. This command form corresponds to a show command issued against CIM\_HostedAccessPoint where both references are specified and therefore the desired instance is unambiguously identified.

## 893 **6.5.2.5.1 Command Form**

## 894 **show <CIM\_HostedAccessPoint** *single object***>**

## <span id="page-28-0"></span>895 **6.5.2.5.2 CIM Requirements**

See CIM\_HostedAccessPoint in the "CIM Elements" section of the *[IP Interface Profile](#page-6-0)* for the list of mandatory properties. 896 897

## 898 **6.5.2.5.3 Behavior Requirements**

#### 899 **6.5.2.5.3.1 Preconditions**

- 900 \$instanceA contains the instance of CIM\_ComputerSystem which is referenced by
- 901 CIM\_HostedAccessPoint.
- 902 903 \$instanceB contains the instance of CIM\_CIM\_RemoteServiceAccessPoint which is referenced by CIM\_HostedAccessPoint.

## 904 **6.5.2.5.3.2 Pseudo Code**

905 &smShowAssociationInstance ( "CIM\_HostedAccessPoint", \$instanceA.getObjectPath(),<br>906 \$instanceB.getObjectPath() ); \$instanceB.getObjectPath() );

907 &smEnd;

## 908 **6.6 CIM\_HostedService**

909 The cd and help verbs shall be supported as described in [DSP0216.](#page-6-0)

910 [Table 6](#page-28-1) lists each SM CLP verb, the required level of support for the verb in conjunction with instances of

911 the target class, and, when appropriate, a cross-reference to the section detailing the mapping for the

912 verb and target. [Table 6](#page-28-1) is for informational purposes only; in case of a conflict between [Table 6](#page-28-1) and

913 requirements detailed in the following sections, the text detailed in the following sections supersedes the

- 914 information in [Table 6](#page-28-1).
- <span id="page-28-1"></span>915

## **Table 6 – Command Verb Requirements for CIM\_HostedService**

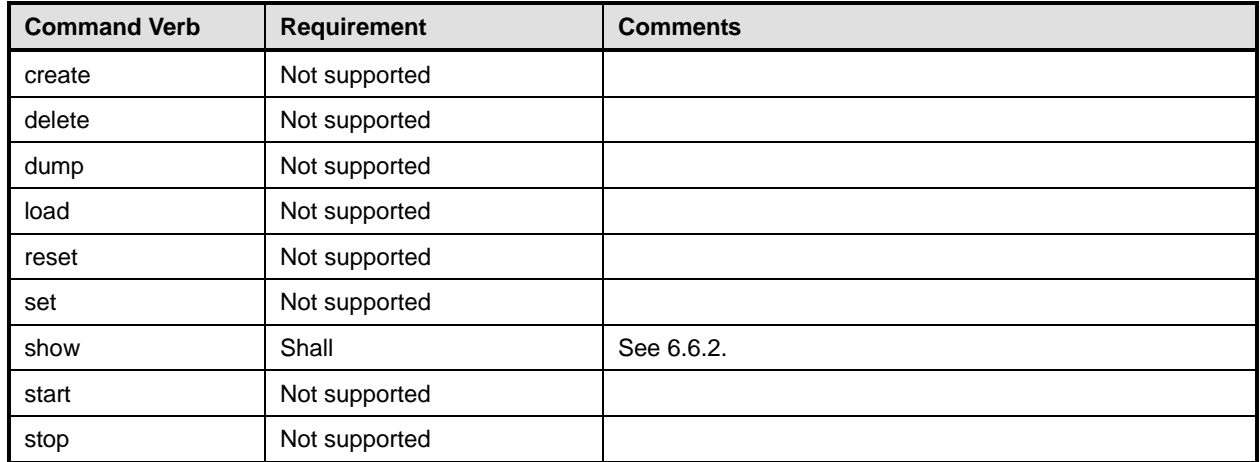

No mappings are defined for the following verbs for the specified target: create, delete, dump, load, 916

reset, set, start, and stop. 917

## 918 **6.6.1 Ordering of Results**

919 920 When results are returned for multiple instances of CIM\_HostedService, implementations shall utilize the following algorithm to produce the natural (that is, default) ordering:

921 Results for CIM HostedService are unordered; therefore, no algorithm is defined.

## <span id="page-29-0"></span>**6.6.2 Show**

- This section describes how to implement the show verb when applied to an instance of
- CIM HostedService. Implementations shall support the use of the show verb with CIM HostedService.
- The show command is used to display information about the CIM\_HostedService instance or instances.

## **6.6.2.1 Show Multiple Instances – CIM\_ComputerSystem Reference**

 This command form is for the show verb applied to multiple instances. This command form corresponds to a show command issued against CIM\_HostedService where only one reference is specified and the reference is to an instance of CIM\_ComputerSystem.

## **6.6.2.1.1 Command Form**

**show <CIM\_HostedService** *multiple objects***>** 

## **6.6.2.1.2 CIM Requirements**

- See CIM\_HostedService in the "CIM Elements" section of the *[IP Interface Profile](#page-6-0)* for the list of mandatory properties.
- **6.6.2.1.3 Behavior Requirements**
- **6.6.2.1.3.1 Preconditions**
- \$instance contains the instance of CIM\_ComputerSystem which is referenced by CIM\_HostedService.

#### **6.6.2.1.3.2 Pseudo Code**

939 &smShowAssociationInstances ( "CIM\_HostedService", \$instance.getObjectPath() ); &smEnd;

## **6.6.2.2 Show a Single Instance – CIM\_IPConfigurationService Reference**

 This command form is for the show verb applied to a single instance. This command form corresponds to a show command issued against CIM HostedService where the reference specified is to an instance of CIM\_IPConfigurationService. An instance of CIM\_IPConfigurationService is referenced by exactly one instance of CIM\_HostedService. Therefore, a single instance will be returned.

## **6.6.2.2.1 Command Form**

**show <CIM\_HostedService** *single object***>** 

## **6.6.2.2.2 CIM Requirements**

- See CIM\_HostedService in the "CIM Elements" section of the *[IP Interface Profile](#page-6-0)* for the list of mandatory properties.
- **6.6.2.2.3 Behavior Requirements**

## **6.6.2.2.3.1 Preconditions**

- \$instance contains the instance of CIM\_IPConfigurationService which is referenced by
- CIM\_HostedService.

## <span id="page-30-0"></span>955 **6.6.2.2.3.2 Pseudo Code**

```
956 &smShowAssociationInstances ( "CIM_HostedService", $instance.getObjectPath() ); 
957 &smEnd;
```
#### 958 **6.6.2.3 Show a Single Instance – Both References**

959 960 961 This command form is for the show verb applied to a single instance. This command form corresponds to a show command issued against CIM\_HostedService where both references are specified and therefore the desired instance is unambiguously identified.

## 962 **6.6.2.3.1 Command Form**

963 **show <CIM\_HostedService** *single object***>** 

## 964 **6.6.2.3.2 CIM Requirements**

See CIM HostedService in the "CIM Elements" section of the *[IP Interface Profile](#page-6-0)* for the list of mandatory properties. 965 966

- 967 **6.6.2.3.3 Behavior Requirements**
- 968 **6.6.2.3.3.1 Preconditions**
- 969 \$instanceA contains the instance of CIM\_ComputerSystem which is referenced by
- 970 CIM\_HostedService.
- 971 \$instanceB contains the instance of CIM\_IPConfigurationService which is referenced by
- 972 CIM\_HostedService.

## 973 **6.6.2.3.3.2 Pseudo Code**

```
974 &smShowAssociationInstance ( "CIM_HostedService", $instanceA.getObjectPath(), 
975 $instanceB.getObjectPath() );
```
976 &smEnd;

## 977 **6.7 CIM\_IPAssignmentSettingData**

978 The cd and help verbs shall be supported as described in [DSP0216.](#page-6-0)

979 [Table 7](#page-30-1) lists each SM CLP verb, the required level of support for the verb in conjunction with instances of

980 the target class, and, when appropriate, a cross-reference to the section detailing the mapping for the

981 verb and target. [Table 7](#page-30-1) is for informational purposes only; in case of a conflict between [Table 7](#page-30-1) and

982 requirements detailed in the following sections, the text detailed in the following sections supersedes the

983 information in [Table 7](#page-30-1).

```
984
```
## **Table 7 – Command Verb Requirements for CIM\_IPAssignmentSettingData**

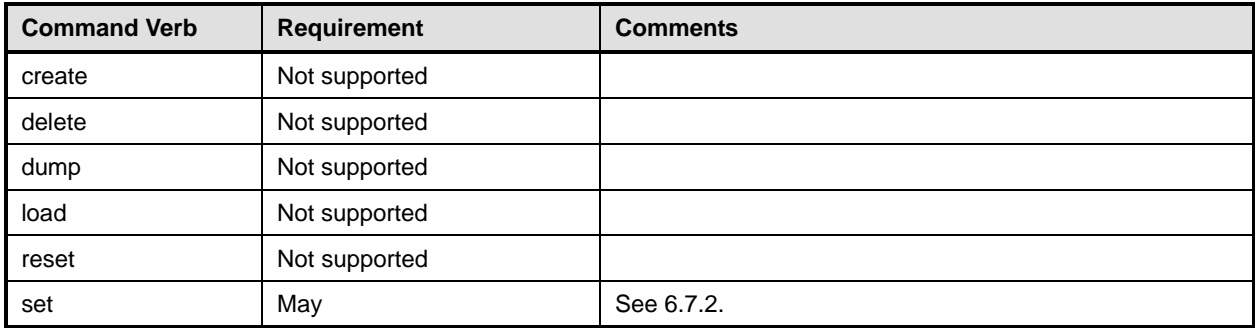

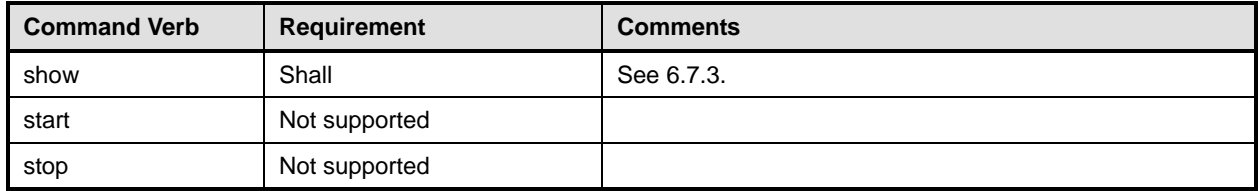

No mapping is defined for the following verbs for the specified target: create, delete, dump, load, 985

reset, start, and stop. 986

## 987 **6.7.1 Ordering of Results**

- 988 989 When results are returned for multiple instances of CIM\_IPAssignmentSettingData, implementations shall utilize the following algorithm to produce the natural (that is, default) ordering:
- 990 Results for CIM\_IPAssignmentSettingData are unordered; therefore, no algorithm is defined.

## <span id="page-31-0"></span>991 **6.7.2 Set**

- 992 This section describes how to implement the set verb when it is applied to an instance of
- 993 CIM IPAssignmentSettingData. Implementations may support the use of the set verb with
- 994 CIM\_IPAssignmentSettingData.
- 995 The set verb is used to modify descriptive properties of the CIM IPAssignmentSettingData instance.
- 996 **6.7.2.1 General Usage of Set for a Single Property**
- 997 998 This command form corresponds to the general usage of the set verb to modify a single property of a target instance. This is the most common case.
- 999 1000 The requirement for supporting modification of a property using this command form shall be equivalent to the requirement for supporting modification of the property using the ModifyInstance operation as defined 1001 in the *[IP Interface Profile](#page-6-0)*.

## 1002 **6.7.2.1.1 Command Form**

1003 **set <CIM\_IPAssignmentSettingData** *single instance***> <propertyname>=<propertyvalue>** 

## 1004 **6.7.2.1.2 CIM Requirements**

See CIM\_IPAssignmentSettingData in the "CIM Elements" section of the *[IP Interface Profile](#page-6-0)* for the list of modifiable properties. 1005 1006

## 1007 **6.7.2.1.3 Behavior Requirements**

```
1008 $instance=<CIM_IPAssignmentSettingData single instance>
```

```
1009 #propertyNames[] = {<propertyname>};
```

```
1010 #propertyValues[] = {<propertyvalue>};
```

```
1011 &smSetInstance ( $instance, #propertyNames[], #propertyValues[] );
```
1012 &smEnd;

## 1013 **6.7.2.2 General Usage of Set for Multiple Properties**

1014 This command form corresponds to the general usage of the set verb to modify multiple properties of a

1015 1016 target instance where there is not an explicit relationship between the properties. This is the most common case.

The requirement for supporting modification of a property using this command form shall be equivalent to 

the requirement for supporting modification of the property using the ModifyInstance operation as defined 1019 in the *[IP Interface Profile](#page-6-0)*. 

#### **6.7.2.2.1 Command Form**

**set <CIM\_IPAssignmentSettingData** *single instance***> <propertyname1>=<propertyvalue1> <propertyname***n***>=<propertyvalue***n***>** 

#### **6.7.2.2.2 CIM Requirements**

See CIM\_IPAssignmentSettingData in the "CIM Elements" section of the *[IP Interface Profile](#page-6-0)* for the list of mandatory properties. 

#### **6.7.2.2.3 Behavior Requirements**

```
1027 $instance=<CIM_IPAssignmentSettingData single instance> 
1028 #propertyNames[] = {<propertyname>};
1029 for #i < n 
1030 { 
1031 #propertyNames[#i] = <propertname#i> 
1032 #propertyValues[#i] = <propertyvalue#i> 
1033 } 
1034 &smSetInstance ( $instance, #propertyNames[], #propertyValues[] ); 
1035 &smEnd;
```
## <span id="page-32-0"></span>**6.7.3 Show**

- This section describes how to implement the show verb when applied to an instance of
- CIM\_IPAssignmentSettingData. Implementations shall support the use of the show verb with CIM\_IPAssignmentSettingData.
- The show verb is used to display information about CIM\_IPAssignmentSettingData.

## **6.7.3.1 Show a Single Instance**

 This command form is for the show verb applied to a single instance of CIM\_IPAssignmentSettingData.

## **6.7.3.1.1 Command Form**

**show <CIM\_IPAssignmentSettingData** *single object***>** 

## **6.7.3.1.2 CIM Requirements**

- See CIM\_IPAssignmentSettingData in the "CIM Elements" section of the *[IP Interface Profile](#page-6-0)* for the list of mandatory properties.
- **6.7.3.1.3 Behavior Requirements**
- **6.7.3.1.3.1 Preconditions**
- #all is true if the "-all" option was specified with the command; otherwise, #all is false.

## <span id="page-33-0"></span>**6.7.3.1.3.2 Pseudo Code**

```
1052 $instance=<CIM_IPAssignmentSettingData single object> 
1053 #propertylist[] = NULL; 
1054 if (false == \#all)
1055 { 
1056 #propertylist[] = { "ElementName", "AddressOrigin" } 
1057 } 
1058 &smShowInstance ( $instance.getObjectPath(), #propertylist[] ); 
1059 &smEnd;
```
**6.7.3.2 Show Multiple Instances** 

 This command form is for the show verb applied to multiple instances of CIM\_IPAssignmentSettingData. This command form corresponds to UFsT-based selection within a scoping system.

- **6.7.3.2.1 Command Form**
- **show <CIM\_IPAssignmentSettingData** *multiple objects***>**

## **6.7.3.2.2 CIM Requirements**

See CIM\_IPAssignmentSettingData in the "CIM Elements" section of the *[IP Interface Profile](#page-6-0)* for the list of mandatory properties. 

**6.7.3.2.3 Behavior Requirements**

## **6.7.3.2.3.1 Preconditions**

- \$containerInstance contains the instance of CIM\_ConcreteCollection for which related
- CIM\_IPAssignmentSettingData instances are displayed. SM ME Addressing requires that the
- CIM\_IPAssignmentSettingData instance be associated with an instance of CIM\_ConcreteCollection via
- an instance of the CIM\_MemberOfCollection association.
- #all is true if the "-all" option was specified with the command; otherwise, #all is false.

## **6.7.3.2.3.2 Pseudo Code**

```
1076 #propertylist[] = NULL; 
1077 if (false == \#all)1078 { 
1079 #propertylist[] = { "ElementName", "AddressOrigin" } 
1080 } 
1081 &smShowInstances ( "CIM_IPAssignmentSettingData", "CIM_OrderedComponent", 
          $containerInstance.getObjectPath(), #propertylist[] );
1083 &smEnd;
```
## **6.8 CIM\_IPConfigurationService**

1085 The cd and help verbs shall be supported as described in [DSP0216.](#page-6-0)

 [Table 8](#page-34-1) lists each SM CLP verb, the required level of support for the verb in conjunction with instances of the target class, and, when appropriate, a cross-reference to the section detailing the mapping for the verb and target. [Table 8](#page-34-1) is for informational purposes only; in case of a conflict between [Table 8](#page-34-1) and requirements detailed in the following sections, the text detailed in the following sections supersedes the information in [Table 8](#page-34-1).

<span id="page-34-1"></span><span id="page-34-0"></span>1091 **Table 8 – Command Verb Requirements for CIM\_IPConfigurationService** 

| <b>Command Verb</b> | Requirement   | <b>Comments</b> |
|---------------------|---------------|-----------------|
| create              | Not supported |                 |
| delete              | Not supported |                 |
| dump                | Not supported |                 |
| load                | Not supported |                 |
| reset               | Not supported |                 |
| set                 | May           | See 6.8.2.      |
| show                | Shall         | See 6.8.3.      |
| start               | Not supported |                 |
| stop                | Not supported |                 |

No mapping is defined for the following verbs for the specified target: create, delete, dump, load, 1092

reset, start, and stop. 1093

## 1094 **6.8.1 Ordering of Results**

- 1095 1096 When results are returned for multiple instances of CIM\_IPConfigurationService, implementations shall utilize the following algorithm to produce the natural (that is, default) ordering:
- 1097 Results for CIM\_IPConfigurationService are unordered; therefore, no algorithm is defined.

## <span id="page-34-2"></span>1098 **6.8.2 Set**

- 1099 This section describes how to implement the set verb when applied to an instance of
- 1100 CIM\_IPConfigurationService. Implementations may support the use of the set verb with
- 1101 CIM\_IPConfigurationService.

1102 1103 1104 No properties of the CIM\_IPConfigurationService instance are writeable via the intrinsic ModifyInstance operation. Therefore, the only command form specified is for requesting a state change on the instance via assignment to the RequestedState property.

## 1105 **6.8.2.1 General Usage of Set for a Single Property**

- 1106 1107 This command form corresponds to the general usage of the set verb to modify a single property of a target instance. This is the most common case.
- 1108 1109 The requirement for supporting modification of a property using this command form shall be equivalent to the requirement for supporting modification of the property using the ModifyInstance operation as defined 1110 in the *[IP Interface Profile](#page-6-0)*.

## 1111 **6.8.2.1.1 Command Form**

1112 **set <CIM\_IPConfigurationService** *single instance***> <propertyname>=<propertyvalue>** 

## 1113 **6.8.2.1.2 CIM Requirements**

- See CIM\_IPConfigurationService in the "CIM Elements" section of the *[IP Interface Profile](#page-6-0)* for the list of 1114
- modifiable properties. 1115

## **6.8.2.1.3 Behavior Requirements**

```
1117 $instance=<CIM_IPConfigurationService single instance> 
1118 #propertyNames[] = {<propertyname>}; 
1119 #propertyValues[] = {<propertyvalue>}; 
1120 &smSetInstance ( $instance, #propertyNames[], #propertyValues[] );
```

```
1121 &smEnd;
```
## **6.8.2.2 General Usage of Set for Multiple Properties**

 This command form corresponds to the general usage of the set verb to modify multiple properties of a target instance where there is not an explicit relationship between the properties. This is the most common case.

 The requirement for supporting modification of a property using this command form shall be equivalent to the requirement for supporting modification of the property using the ModifyInstance operation as defined 1128 in the *[IP Interface Profile](#page-6-0)*.

## **6.8.2.2.1 Command Form**

**set <CIM\_IPConfigurationService** *single instance***> <propertyname1>=<propertyvalue1> <propertyname***n***>=<propertyvalue***n***>** 

#### **6.8.2.2.2 CIM Requirements**

See CIM\_IPConfigurationService in the "CIM Elements" section of the *[IP Interface Profile](#page-6-0)* for the list of mandatory properties. 

#### **6.8.2.2.3 Behavior Requirements**

```
1136 $instance=<CIM_IPConfigurationService single instance> 
1137 #propertyNames[] = {<propertyname>};
1138 for #i < n 
1139 { 
1140 #propertyNames[#i] = <propertname#i> 
1141 #propertyValues[#i] = <propertyvalue#i> 
1142 } 
1143 &smSetInstance ( $instance, #propertyNames[], #propertyValues[] ); 
1144 &smEnd;
```
## <span id="page-35-0"></span>**6.8.3 Show**

- This section describes how to implement the show verb when applied to an instance of
- CIM\_IPConfigurationService. Implementations shall support the use of the show verb with
- CIM\_IPConfigurationService.
- The show verb is used to display information about the CIM\_IPConfigurationService instance.

## **6.8.3.1 Show a Single Instance**

- This command form is for the show verb applied to a single instance of CIM\_IPConfigurationService.
- **6.8.3.1.1 Command Form**
- **show <CIM\_IPConfigurationService** *single object***>**

## <span id="page-36-0"></span>**6.8.3.1.2 CIM Requirements**

See CIM\_IPConfigurationService in the "CIM Elements" section of the *[IP Interface Profile](#page-6-0)* for the list of mandatory properties. 

## **6.8.3.1.3 Behavior Requirements**

```
1158 $instance=<CIM_IPConfigurationService single object> 
1159 #propertylist[] = NULL; 
1160 if (false == #all)1161 { 
1162 #propertylist[] = { "ElementName" } 
1163 } 
1164 &smShowInstance ( $instance.getObjectPath(), #propertylist[] ); 
1165 &smEnd;
```
## **6.8.3.2 Show Multiple Instances**

 This command form is for the show verb applied to multiple instances of CIM\_IPConfigurationService. This command form corresponds to UFsT-based selection within a scoping system.

#### **6.8.3.2.1 Command Form**

**show <CIM\_IPConfigurationService** *multiple objects***>** 

## **6.8.3.2.2 CIM Requirements**

See CIM\_IPConfigurationService in the "CIM Elements" section of the *[IP Interface Profile](#page-6-0)* for the list of mandatory properties. 

## **6.8.3.2.3 Behavior Requirements**

## **6.8.3.2.3.1 Preconditions**

 \$containerInstance contains the instance of CIM\_ComputerSystem for which scoped

CIM\_IPConfigurationService instances are displayed. The *[IP Interface Profile](#page-6-0)* requires that the 

- CIM\_IPConfigurationService instance be associated with its scoping system via an instance of the CIM\_HostedService association.
- **6.8.3.2.3.2 Pseudo Code**

```
1181 if (false == \#all)1182 { 
1183 #propertylist[] = { "ElementName" } 
1184 } 
1185 &smShowInstances ( "CIM_IPConfigurationService", "CIM_HostedService", 1186 ScontainerInstance.getObjectPath(), #propertylist[] );
             $containerInstance.getObjectPath(), #propertylist[] );
1187 &smEnd;
```
## **6.9 CIM\_IPProtocolEndpoint**

1189 The cd and help verbs shall be supported as described in [DSP0216.](#page-6-0)

 [Table 9](#page-37-1) lists each SM CLP verb, the required level of support for the verb in conjunction with instances of

 the target class, and, when appropriate, a cross-reference to the section detailing the mapping for the

 verb and target. [Table 9](#page-37-1) is for informational purposes only; in case of a conflict between [Table 9](#page-37-1) and

 requirements detailed in the following sections, the text detailed in the following sections supersedes the

 information in [Table 9](#page-37-1).

<span id="page-37-1"></span><span id="page-37-0"></span>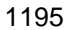

1195 **Table 9 – Command Verb Requirements for CIM\_IPProtocolEndpoint** 

| <b>Command Verb</b> | <b>Requirement</b> | <b>Comments</b> |
|---------------------|--------------------|-----------------|
| create              | Not supported      |                 |
| delete              | Not supported      |                 |
| dump                | Not supported      |                 |
| load                | Not supported      |                 |
| reset               | May                | See 6.9.2.      |
| set                 | May                | See 6.9.3.      |
| show                | Shall              | See 6.9.3.2.4.  |
| start               | May                | See 6.9.4.      |
| stop                | May                | See 6.9.5.      |

1196 No mapping is defined for the following verbs for the specified target: create, delete, dump, and load.

## 1197 **6.9.1 Ordering of Results**

1198 1199 When results are returned for multiple instances of CIM IPProtocolEndpoint, implementations shall utilize the following algorithm to produce the natural (that is, default) ordering:

1200 • Results for CIM\_IPProtocolEndpoint are unordered; therefore, no algorithm is defined.

## <span id="page-37-2"></span>1201 **6.9.2 Reset**

- 1202 This section describes how to implement the reset verb when applied to an instance of
- 1203 CIM IPProtocolEndpoint. Implementations may support the use of the reset verb with
- 1204 CIM\_IPProtocolEndpoint.
- 1205 The reset verb is used to initiate a reset of the CIM\_IPProtocolEndpoint.

## 1206 **6.9.2.1 Reset a Single Instance**

1207 1208 This command form is for the initiation of a reset action against a single IP interface. The mapping is implemented as an invocation of the RequestStateChange( ) method on the instance.

## 1209 **6.9.2.1.1 Command Form**

1210 **reset <CIM\_IPProtocolEndpoint** *single object***>** 

## 1211 **6.9.2.1.2 CIM Requirements**

- 1212 uint16 EnabledState;
- 1213 uint16 RequestedState;

1214 uint32 EnabledLogicalElement.RequestStateChange (

- 1215 [IN] uint16 RequestedState,<br>1216 [OUT] REF CIM ConcreteJob J
- 1216 [OUT] REF CIM\_ConcreteJob Job,<br>1217 [IN] datetime TimeoutPeriod );
- [IN] datetime TimeoutPeriod );

## 1218 **6.9.2.1.3 Behavior Requirements**

1219 \$instance=<CIM\_IPProtocolEndpoint *single object*>

- 1220 smResetRSC ( \$instance.getObjectPath() );
- 1221 &smEnd;

## <span id="page-38-0"></span>1222 **6.9.3 Set**

- This section describes how to implement the set verb when it is applied to an instance of 1223
- CIM\_IPProtocolEndpoint. Implementations may support the use of the set verb with 1224
- CIM\_IPProtocolEndpoint. 1225
- 1226 The set verb is used to modify descriptive properties of the CIM\_IPProtocolEndpoint instance.

## 1227 **6.9.3.1 General Usage of Set for a Single Property**

- 1228 1229 This command form corresponds to the general usage of the set verb to modify a single property of a target instance. This is the most common case.
- 1230 1231 The requirement for supporting modification of a property using this command form shall be equivalent to the requirement for supporting modification of the property using the ModifyInstance operation as defined 1232 in the *[IP Interface Profile](#page-6-0)*.

## 1233 **6.9.3.1.1 Command Form**

1234 **set <CIM\_IPProtocolEndpoint** *single instance***> <propertyname>=<propertyvalue>** 

## 1235 **6.9.3.1.2 CIM Requirements**

- See CIM\_IPProtocolEndpoint in the "CIM Elements" section of the *[IP Interface Profile](#page-6-0)* for the list of modifiable properties. 1236 1237
- 1238 **6.9.3.1.3 Behavior Requirements**
- 1239 \$instance=<CIM\_IPProtocolEndpoint *single instance*>
- 1240 #propertyNames[] = {<propertyname>};
- 1241 #propertyValues[] = {<propertyvalue>};
- 1242 &smSetInstance ( \$instance, #propertyNames[], #propertyValues[] );
- 1243 &smEnd;

## 1244 **6.9.3.2 General Usage of Set for Multiple Properties**

- 1245 1246 1247 This command form corresponds to the general usage of the set verb to modify multiple properties of a target instance where there is not an explicit relationship between the properties. This is the most common case.
- 1248 1249 The requirement for supporting modification of a property using this command form shall be equivalent to the requirement for supporting modification of the property using the ModifyInstance operation as defined 1250 in the *[IP Interface Profile](#page-6-0)*.

## 1251 **6.9.3.2.1 Command Form**

1252 **set <CIM\_IPProtocolEndpoint** *single instance***> <propertyname1>=<propertyvalue1>**  1253 **<propertyname***n***>=<propertyvalue***n***>** 

## 1254 **6.9.3.2.2 CIM Requirements**

See CIM\_IPProtocolEndpoint in the "CIM Elements" section of the *[IP Interface Profile](#page-6-0)* for the list of mandatory properties. 1255 1256

## **6.9.3.2.3 Behavior Requirements**

```
1258 $instance=<CIM_IPProtocolEndpoint single instance> 
1259 #propertyNames[] = {<propertyname>}; 
1260 for #i < n 
1261 { 
1262 #propertyNames[#i] = <propertname#i> 
1263 #propertyValues[#i] = <propertyvalue#i> 
1264 } 
1265 &smSetInstance ( $instance, #propertyNames[], #propertyValues[] ); 
1266 &smEnd;
```
## <span id="page-39-0"></span>**6.9.3.2.4 Show**

- This section describes how to implement the show verb when applied to an instance of
- CIM\_IPProtocolEndpoint. Implementations shall support the use of the show verb with
- CIM\_IPProtocolEndpoint.
- The show verb is used to display information about the IP interface.

## **6.9.3.3 Show a Single Instance**

 This command form is for the show verb applied to a single instance of CIM\_IPProtocolEndpoint.

## **6.9.3.3.1 Command Form**

**show <CIM\_IPProtocolEndpoint** *single object***>** 

#### **6.9.3.3.2 CIM Requirements**

- See CIM\_IPProtocolEndpoint in the "CIM Elements" section of the *[IP Interface Profile](#page-6-0)* for the list of mandatory properties.
- **6.9.3.3.3 Behavior Requirements**
- **6.9.3.3.3.1 Preconditions**
- #all is true if the "-all" option was specified with the command; otherwise, #all is false.

## **6.9.3.3.3.2 Pseudo Code**

```
1283 $instance=<CIM_IPProtocolEndpoint single object> 
1284 #propertylist[] = NULL; 
1285 if (false == #all) 
1286 { 
1287 #propertylist[] = { "IPv4Address", "SubnetMask", "AddressOrigin" };
1288 } 
1289 &smShowInstance ( $instance.getObjectPath(), #propertylist[] ); 
1290 &smEnd;
```
## **6.9.3.4 Show Multiple Instances**

 This command form is for the show verb applied to multiple instances of CIM\_IPProtocolEndpoint. This command form corresponds to UFsT-based selection within a scoping system.

## **6.9.3.4.1 Command Form**

**show <CIM\_IPProtocolEndpoint** *multiple objects***>** 

#### **6.9.3.4.2 CIM Requirements**

See CIM\_IPProtocolEndpoint in the "CIM Elements" section of the *[IP Interface Profile](#page-6-0)* for the list of mandatory properties. 

#### **6.9.3.4.3 Behavior Requirements**

#### **6.9.3.4.3.1 Preconditions**

 \$containerInstance contains the instance of CIM\_ComputerSystem for which scoped CIM\_IPProtocolEndpoint instances are displayed. The *[IP Interface Profile](#page-6-0)* requires that the CIM\_IPProtocolEndpoint instance be associated with its scoping system via an instance of the CIM\_HostedAccessPoint association. 

#all is true if the "-all" option was specified with the command; otherwise, #all is false.

## **6.9.3.4.3.2 Pseudo Code**

```
1307 #propertylist[] = NULL; 
1308 if (false == #all)1309 { 
1310 #propertylist[] = { "IPv4Address", "SubnetMask", "AddressOrigin" }; 
1311 } 
1312 &smShowInstances ( "CIM_IPProtocolEndpoint", "CIM_HostedAccessPoint", 
1313 $containerInstance.getObjectPath(), #propertylist[] );
1314 &smEnd;
```
## <span id="page-40-0"></span>**6.9.4 Start**

 This section describes how to implement the start verb when applied to an instance of

- CIM IPProtocolEndpoint. Implementations may support the use of the start verb with
- CIM\_IPProtocolEndpoint.
- The start verb is used to enable an IP interface.

## **6.9.4.1 Start a Single Instance**

 This command form is for the start verb applied to a single instance of CIM\_IPProtocolEndpoint.

#### **6.9.4.1.1 Command Form**

**start <CIM\_IPProtocolEndpoint** *single object***>** 

#### **6.9.4.1.2 CIM Requirements**

- uint16 EnabledState;
- 1326 uint16 RequestedState;
- uint32 EnabledLogicalElement.RequestStateChange (
- 1328 [IN] uint16 RequestedState,<br>1329 [OUT] REF CIM ConcreteJob J
- 1329 [OUT] REF CIM\_ConcreteJob Job,<br>1330 [IN] datetime TimeoutPeriod );
- [IN] datetime TimeoutPeriod );

## <span id="page-41-0"></span>1331 **6.9.4.1.3 Behavior Requirements**

```
1332 $instance=<CIM_IPProtocolEndpoint single object>
```
- 1333 smStartRSC ( \$instance.getObjectPath() );
- 1334 &smEnd;

## <span id="page-41-1"></span>1335 **6.9.5 Stop**

- 1336 This section describes how to implement the stop verb when applied to an instance of
- 1337 CIM\_IPProtocolEndpoint. Implementations may support the use of the stop verb with
- 1338 CIM\_IPProtocolEndpoint.
- 1339 The stop verb is used to disable an IP interface.

## 1340 **6.9.5.1 Stop a Single Instance**

- 1341 This command form is for the stop verb applied to a single instance of CIM\_IPProtocolEndpoint.
- 1342 **6.9.5.1.1 Command Form**
- 1343 **stop <CIM\_IPProtocolEndpoint** *single object***>**

## 1344 **6.9.5.1.2 CIM Requirements**

- 1345 uint16 EnabledState;
- 1346 uint16 RequestedState;
- 1347 uint32 EnabledLogicalElement.RequestStateChange (
- 1348 [IN] uint16 RequestedState,<br>1349 [OUT] REF CIM ConcreteJob J
- 1349 [OUT] REF CIM\_ConcreteJob Job,<br>1350 [IN] datetime TimeoutPeriod );
- [IN] datetime TimeoutPeriod );

## 1351 **6.9.5.1.3 Behavior Requirements**

```
1352 $instance=<CIM_IPProtocolEndpoint single object>
```

```
1353 smStopRSC ( $instance.getObjectPath() );
```
1354 &smEnd;

## 1355 **6.10 CIM\_OrderedComponent**

1356 The cd and help verbs shall be supported as described in [DSP0216.](#page-6-0)

1357 1358 1359 1360 1361 [Table 10](#page-41-2) lists each SM CLP verb, the required level of support for the verb in conjunction with instances of the target class, and, when appropriate, a cross-reference to the section detailing the mapping for the verb and target. [Table 10](#page-41-2) is for informational purposes only; in case of a conflict between [Table 10](#page-41-2) and requirements detailed in the following sections, the text detailed in the following sections supersedes the information in [Table 10.](#page-41-2)

<span id="page-41-2"></span>1362

## **Table 10 – Command Verb Requirements for CIM\_OrderedComponent**

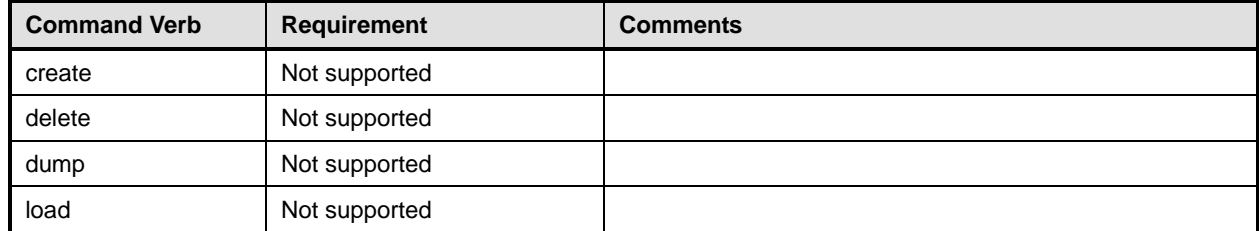

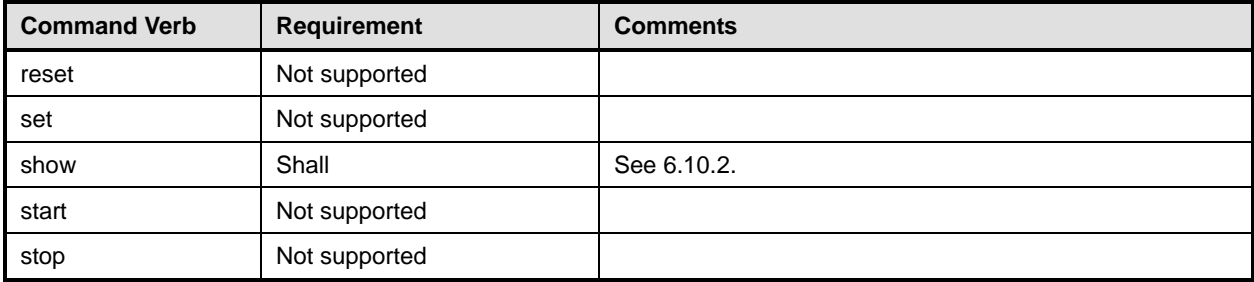

No mappings are defined for the following verbs for the specified target: create, delete, dump, load, 1363

reset, set, start, and stop. 1364

## 1365 **6.10.1 Ordering of Results**

- 1366 1367 When results are returned for multiple instances of CIM\_OrderedComponent, implementations shall utilize the following algorithm to produce the natural (that is, default) ordering:
- 1368 • Results for CIM\_OrderedComponent are unordered; therefore, no algorithm is defined.

## <span id="page-42-0"></span>1369 **6.10.2 Show**

- 1370 This section describes how to implement the show verb when applied to an instance of
- 1371 CIM\_OrderedComponent. Implementations shall support the use of the show verb with
- 1372 CIM\_OrderedComponent.
- 1373 1374 The show command is used to display information about the CIM\_OrderedComponent instance or instances.

## 1375 **6.10.2.1 Show Multiple Instances – CIM\_IPAssignmentSettingData Reference**

1376 1377 1378 This command form is for the show verb applied to multiple instances. This command form corresponds to a show command issued against CIM\_OrderedComponent where only one reference is specified and the reference is to an instance of CIM\_IPAssignmentSettingData.

## 1379 **6.10.2.1.1 Command Form**

1380 **show <CIM\_OrderedComponent** *multiple objects***>** 

## 1381 **6.10.2.1.2 CIM Requirements**

See CIM\_OrderedComponent in the "CIM Elements" section of the *[IP Interface Profile](#page-6-0)* for the list of mandatory properties. 1382 1383

## 1384 **6.10.2.1.3 Behavior Requirements**

- 1385 **6.10.2.1.3.1 Preconditions**
- 1386 1387 \$instance contains the instance of CIM\_IPAssignmentSettingData which is referenced by CIM\_OrderedComponent.
- 1388 There is only a single property and it is always returned.

## 1389 **6.10.2.1.3.2 Pseudo Code**

```
1390 &smShowAssociationInstances ( "CIM_OrderedComponent", $instance.getObjectPath(),<br>1391 MULL );
            NULL );
```

```
1392 &smEnd;
```
## 1393 **6.10.2.2 Show a Single Instance – CIM\_IPAssignmentSettingData Subclass Reference**

This command form is for the show verb applied to a single instance. This command form corresponds to a show command issued against CIM\_OrderedComponent where the reference specified is to an instance of a subclass of CIM\_IPAssignmentSettingData. 1394 1395 1396

- 1397 **6.10.2.2.1 Command Form**
- 1398 **show <CIM\_OrderedComponent** *single object***>**
- 1399 **6.10.2.2.2 CIM Requirements**
- See CIM\_OrderedComponent in the "CIM Elements" section of the *[IP Interface Profile](#page-6-0)* for the list of mandatory properties. 1400 1401
- 1402 **6.10.2.2.3 Behavior Requirements**

#### 1403 **6.10.2.2.3.1 Preconditions**

- 1404 1405 \$instance contains the instance of a subclass of CIM\_IPAssignmentSettingData which is referenced by CIM\_OrderedComponent.
- 1406 There is only a single property and it is always returned.

## 1407 **6.10.2.2.3.2 Pseudo Code**

- 1408 &smShowAssociationInstances ( "CIM\_OrderedComponent", \$instance.getObjectPath(),<br>1409 MULL ); NULL );
- 1410 &smEnd;

## 1411 **6.10.2.3 Show a Single Instance – Both References**

- 1412 1413 This command form is for the show verb applied to a single instance. This command form corresponds to a show command issued against CIM\_OrderedComponent where both references are specified and
- 1414 therefore the desired instance is unambiguously identified.

## 1415 **6.10.2.3.1 Command Form**

1416 **show <CIM\_OrderedComponent** *single object***>** 

## 1417 **6.10.2.3.2 CIM Requirements**

- See CIM\_OrderedComponent in the "CIM Elements" section of the *[IP Interface Profile](#page-6-0)* for the list of mandatory properties. 1418 1419
- 1420 **6.10.2.3.3 Behavior Requirements**
- 1421 **6.10.2.3.3.1 Preconditions**
- 1422 1423 \$instanceA contains the instance of CIM\_IPAssignmentSettingData that is referenced by CIM\_OrderedComponent.
- 1424 1425 \$instanceB contains the instance of a subclass of CIM\_IPAssignmentSettingData which is referenced by CIM\_OrderedComponent.
- 1426 There is only a single property and it is always returned.

## <span id="page-44-0"></span>1427 **6.10.2.3.3.2 Pseudo Code**

```
1428 &smShowAssociationInstance ( "CIM_OrderedComponent", $instanceA.getObjectPath(),<br>1429 SinstanceB.getObjectPath(), NULL );
              $instanceB.getObjectPath(), NULL );
1430 &smEnd;
```
## 1431 **6.11 CIM\_RemoteAccessAvailableToElement**

1432 The cd and help verbs shall be supported as described in [DSP0216.](#page-6-0)

1433 1434 1435 1436 1437 [Table 11](#page-44-1) lists each SM CLP verb, the required level of support for the verb in conjunction with instances of the target class, and, when appropriate, a cross-reference to the section detailing the mapping for the verb and target. [Table 11](#page-44-1) is for informational purposes only; in case of a conflict between [Table 11](#page-44-1) and requirements detailed in the following sections, the text detailed in the following sections supersedes the information in [Table 11.](#page-44-1)

<span id="page-44-1"></span>1438

**Table 11 – Command Verb Requirements for CIM\_RemoteAccessAvailableToElement** 

| <b>Command Verb</b> | <b>Requirement</b> | <b>Comments</b> |
|---------------------|--------------------|-----------------|
| create              | Not supported      |                 |
| delete              | Not supported      |                 |
| dump                | Not supported      |                 |
| load                | Not supported      |                 |
| reset               | Not supported      |                 |
| set                 | Not supported      |                 |
| show                | Shall              | See 6.11.2.     |
| start               | Not supported      |                 |
| stop                | Not supported      |                 |

No mappings are defined for the following verbs for the specified target: create, delete, dump, load, reset, set, start, and stop. 1439 1440

## 1441 **6.11.1 Ordering of Results**

- 1442 When results are returned for multiple instances of CIM\_RemoteAccessAvailableToElement,
- 1443 implementations shall utilize the following algorithm to produce the natural (that is, default) ordering:
- 1444 1445 • Results for CIM\_RemoteAccessAvailableToElement are unordered; therefore, no algorithm is defined.

## <span id="page-44-2"></span>1446 **6.11.2 Show**

- 1447 This section describes how to implement the show verb when applied to an instance of
- 1448 1449 CIM\_RemoteAccessAvailableToElement. Implementations shall support the use of the show verb with CIM\_RemoteAccessAvailableToElement.
- 1450 1451 The show command is used to display information about the CIM\_RemoteAccessAvailableToElement instance or instances.

## 1452 **6.11.2.1 Show Multiple Instances – CIM\_RemoteServiceAccessPoint Reference**

This command form is for the show verb applied to multiple instances. This command form corresponds 1453

to a show command issued against CIM\_RemoteAccessAvailableToElement where only one reference is 1454

specified and the reference is to an instance of CIM\_RemoteServiceAccessPoint. 1455

## 1456 **6.11.2.1.1 Command Form**

1457 **show <CIM\_RemoteAccessAvailableToElement** *multiple objects***>** 

## 1458 **6.11.2.1.2 CIM Requirements**

- See CIM\_RemoteAccessAvailableToElement in the "CIM Elements" section of the *[IP Interface Profile](#page-6-0)* for the list of mandatory properties. 1459 1460
- 1461 **6.11.2.1.3 Behavior Requirements**

## 1462 **6.11.2.1.3.1 Preconditions**

- 1463 \$instance contains the instance of CIM\_RemoteServiceAccessPoint which is referenced by
- 1464 CIM\_RemoteAccessAvailableToElement.
- 1465 There is only a single property and it is always returned.

## 1466 **6.11.2.1.3.2 Pseudo Code**

```
1467 &smShowAssociationInstances ( "CIM_RemoteAccessAvailableToElement",<br>1468 Sinstance.getObjectPath(), NULL );
              $instance.getObjectPath(), NULL );
```
1469 &smEnd;

## 1470 **6.11.2.2 Show a Single Instance – CIM\_IPProtocolEndpoint Reference**

1471 1472 1473 1474 1475 This command form is for the show verb applied to a single instance. This command form corresponds to a show command issued against CIM\_RemoteAccessAvailableToElement where the reference specified is to an instance of CIM\_IPProtocolEndpoint. An instance of CIM\_IPProtocolEndpoint is referenced by exactly one instance of CIM\_RemoteAccessAvailableToElement. Therefore, a single instance will be returned.

## 1476 **6.11.2.2.1 Command Form**

1477 **show <CIM\_RemoteAccessAvailableToElement** *single object***>** 

## 1478 **6.11.2.2.2 CIM Requirements**

- See CIM\_RemoteAccessAvailableToElement in the "CIM Elements" section of the *[IP Interface Profile](#page-6-0)* for the list of mandatory properties. 1479 1480
- 1481 **6.11.2.2.3 Behavior Requirements**
- 1482 **6.11.2.2.3.1 Preconditions**
- 1483 \$instance contains the instance of CIM\_IPProtocolEndpoint which is referenced by
- 1484 CIM\_RemoteAccessAvailableToElement.
- 1485 There is only a single property and it is always returned.

## <span id="page-46-0"></span>1486 **6.11.2.2.3.2 Pseudo Code**

```
1487 &smShowAssociationInstances ( "CIM_RemoteAccessAvailableToElement",<br>1488 Sinstance.getObjectPath(), NULL );
              $instance.getObjectPath(), NULL );
```
1489 &smEnd;

#### 1490 **6.11.2.3 Show a Single Instance – Both References**

1491 1492 1493 This command form is for the show verb applied to a single instance. This command form corresponds to a show command issued against CIM\_RemoteAccessAvailableToElement where both references are specified and therefore the desired instance is unambiguously identified.

#### 1494 **6.11.2.3.1 Command Form**

1495 **show <CIM\_RemoteAccessAvailableToElement** *single object***>** 

#### 1496 **6.11.2.3.2 CIM Requirements**

- See CIM\_RemoteAccessAvailableToElement in the "CIM Elements" section of the *[IP Interface Profile](#page-6-0)* for the list of mandatory properties. 1497 1498
- 1499 **6.11.2.3.3 Behavior Requirements**
- 1500 **6.11.2.3.3.1 Preconditions**
- 1501 1502 \$instanceA contains the instance of CIM\_RemoteServiceAccessPoint which is referenced by CIM\_RemoteAccessAvailableToElement.
- 1503 \$instanceB contains the instance of CIM\_IPProtocolEndpoint which is referenced by
- 1504 CIM\_RemoteAccessAvailableToElement.
- 1505 There is only a single property and it is always returned.

#### 1506 **6.11.2.3.3.2 Pseudo Code**

```
1507 &smShowAssociationInstance ( "CIM_RemoteAccessAvailableToElement", 
          $instanceA.getObjectPath(), $instanceB.getObjectPath(), NULL );
1509 &smEnd;
```
- 
- 1510 **6.12 CIM\_RemoteServiceAccessPoint**
- 1511 The cd and help verbs shall be supported as described in [DSP0216.](#page-6-0)

1512 1513 1514 1515 1516 [Table 12](#page-46-1) lists each SM CLP verb, the required level of support for the verb in conjunction with instances of the target class, and, when appropriate, a cross-reference to the section detailing the mapping for the verb and target. [Table 12](#page-46-1) is for informational purposes only; in case of a conflict between [Table 12](#page-46-1) and requirements detailed in the following sections, the text detailed in the following sections supersedes the information in [Table 12.](#page-46-1)

<span id="page-46-1"></span>1517

## **Table 12 – Command Verb Requirements for CIM\_RemoteServiceAccessPoint**

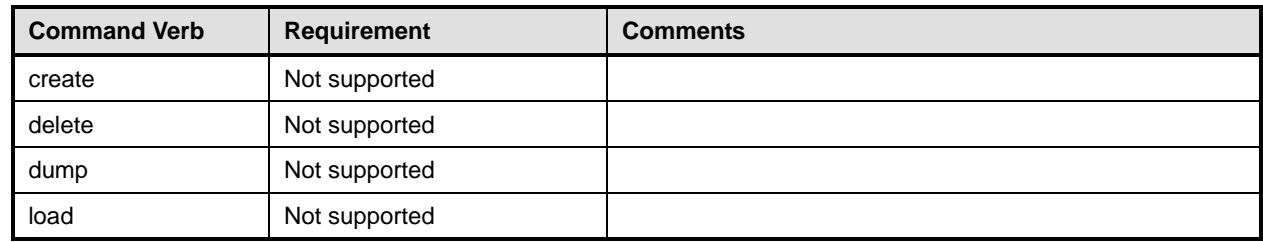

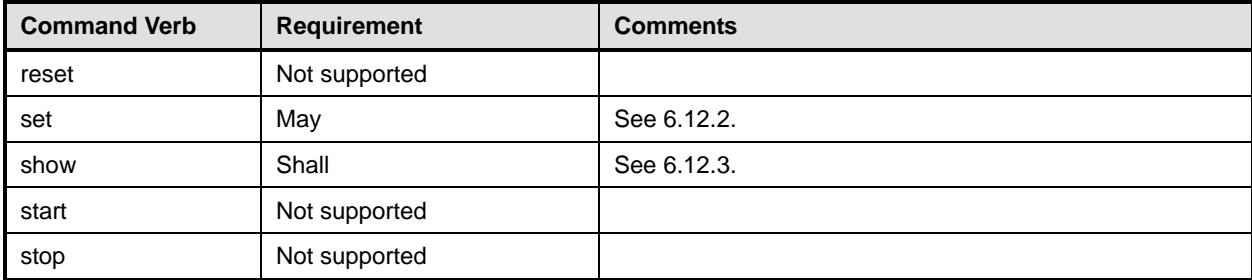

- No mapping is defined for the following verbs for the specified target: create, delete, dump, load, 1518
- reset, start, and stop. 1519

## 1520 **6.12.1 Ordering of Results**

- 1521 1522 When results are returned for multiple instances of CIM\_RemoteServiceAccessPoint, implementations shall utilize the following algorithm to produce the natural (that is, default) ordering:
- 1523 • Results for CIM\_RemoteServiceAccessPoint are unordered; therefore, no algorithm is defined.

## <span id="page-47-0"></span>1524 **6.12.2 Set**

- 1525 This section describes how to implement the set verb when it is applied to an instance of
- 1526 CIM\_RemoteServiceAccessPoint. Implementations may support the use of the set verb with
- 1527 CIM\_RemoteServiceAccessPoint.
- 1528 The set verb is used to modify descriptive properties of the CIM\_RemoteServiceAccessPoint instance.

## 1529 **6.12.2.1 General Usage of Set for a Single Property**

- 1530 1531 This command form corresponds to the general usage of the set verb to modify a single property of a target instance. This is the most common case.
- 1532 1533 The requirement for supporting modification of a property using this command form shall be equivalent to the requirement for supporting modification of the property using the ModifyInstance operation as defined 1534 in the *[IP Interface Profile](#page-6-0)*.

## 1535 **6.12.2.1.1 Command Form**

1536 **set <CIM\_RemoteServiceAccessPoint** *single instance***> <propertyname>=<propertyvalue>** 

## 1537 **6.12.2.1.2 CIM Requirements**

See CIM\_RemoteServiceAccessPoint in the "CIM Elements" section of the *[IP Interface Profile](#page-6-0)* for the list of mandatory properties. 1538 1539

## 1540 **6.12.2.1.3 Behavior Requirements**

```
1541 $instance=<CIM_RemoteServiceAccessPoint single instance> 
1542 #propertyNames[] = {<propertyname>};
```

```
1543 #propertyValues[] = {<propertyvalue>};
```

```
1544 &smSetInstance ( $instance, #propertyNames[], #propertyValues[] );
```

```
1545 &smEnd;
```
#### **6.12.2.2 General Usage of Set for Multiple Properties**

This command form corresponds to the general usage of the set verb to modify multiple properties of a target instance where there is not an explicit relationship between the properties. This is the most common case. 

- The requirement for supporting modification of a property using this command form shall be equivalent to the requirement for supporting modification of the property using the ModifyInstance operation as defined 1552 in the *[IP Interface Profile](#page-6-0)*.
- **6.12.2.2.1 Command Form**
- **set <CIM\_RemoteServiceAccessPoint** *single instance***> <propertyname1>=<propertyvalue1> <propertyname***n***>=<propertyvalue***n***>**

#### **6.12.2.2.2 CIM Requirements**

- See CIM\_RemoteServiceAccessPoint in the "CIM Elements" section of the *[IP Interface Profile](#page-6-0)* for the list of mandatory properties.
- **6.12.2.2.3 Behavior Requirements**

```
1560 $instance=<CIM_RemoteServiceAccessPoint single instance> 
1561 #propertyNames[] = {<propertyname>}; 
1562 for #i < n 
1563 { 
1564 #propertyNames[#i] = <propertname#i> 
1565 #propertyValues[#i] = <propertyvalue#i> 
1566 } 
1567 &smSetInstance ( $instance, #propertyNames[], #propertyValues[] ); 
1568 &smEnd;
```
#### <span id="page-48-0"></span>**6.12.3 Show**

- This section describes how to implement the show verb when applied to an instance of
- CIM RemoteServiceAccessPoint. Implementations shall support the use of the show verb with
- CIM\_RemoteServiceAccessPoint.
- The show verb is used to display information about the gateway.

#### **6.12.3.1 Show a Single Instance**

- This command form is for the show verb applied to a single instance of CIM\_RemoteServiceAccessPoint.
- **6.12.3.1.1 Command Form**
- **show <CIM\_RemoteServiceAccessPoint** *single object***>**
- **6.12.3.1.2 CIM Requirements**
- See CIM\_RemoteServiceAccessPoint in the "CIM Elements" section of the *[IP Interface Profile](#page-6-0)* for the list of mandatory properties.
- **6.12.3.1.3 Behavior Requirements**
- **6.12.3.1.3.1 Preconditions**
- #all is true if the "-all" option was specified with the command; otherwise, #all is false.

#### <span id="page-49-0"></span>**6.12.3.1.3.2 Pseudo Code**

```
1585 $instance=<CIM_RemoteServiceAccessPoint single object> 
1586 #propertylist[] = NULL; 
1587 if (false == #all)1588 { 
1589 #propertylist[] = { "AccessContext", "AccessInfo", "InfoFormat", "ElementName" }; 
1590 } 
1591 &smShowInstance ( $instance.getObjectPath(), #propertylist[] ); 
1592 &smEnd;
```
#### **6.12.3.2 Show Multiple Instances**

- This command form is for the show verb applied to multiple instances of
- CIM\_RemoteServiceAccessPoint. This command form corresponds to UFsT-based selection within a scoping system.
- **6.12.3.2.1 Command Form**
- **show <CIM\_RemoteServiceAccessPoint** *multiple objects***>**

#### **6.12.3.2.2 CIM Requirements**

- See CIM\_RemoteServiceAccessPoint in the "CIM Elements" section of the *[IP Interface Profile](#page-6-0)* for the list of mandatory properties.
- **6.12.3.2.3 Behavior Requirements**

#### **6.12.3.2.3.1 Preconditions**

- \$containerInstance contains the instance of CIM\_ComputerSystem for which scoped
- CIM\_RemoteServiceAccessPoint instances are displayed. The *[IP Interface Profile](#page-6-0)* requires that the
- CIM\_RemoteServiceAccessPoint instance be associated with its scoping system via an instance of the
- CIM\_HostedAccessPoint association.
- #all is true if the "-all" option was specified with the command; otherwise, #all is false.

## **6.12.3.2.3.2 Pseudo Code**

```
1610 #propertylist[] = NULL; 
1611 if (false == \#all)1612 { 
1613 #propertylist[] = { "AccessContext", "AccessInfo", "InfoFormat", "ElementName" }; 
1614 } 
1615 &smShowInstances ( "CIM_RemoteServiceAccessPoint", "CIM_HostedAccessPoint", 1616 <br>1616 ScontainerInstance.getObjectPath(), #propertylist[] );
             $containerInstance.getObjectPath(), #propertylist[] );
1617 &smEnd;
```
## **6.13 CIM\_ServiceAffectsElement**

1619 The cd and help verbs shall be supported as described in [DSP0216.](#page-6-0)

 [Table 13](#page-50-1) lists each SM CLP verb, the required level of support for the verb in conjunction with instances of the target class, and, when appropriate, a cross-reference to the section detailing the mapping for the verb and target. [Table 13](#page-50-1) is for informational purposes only; in case of a conflict between [Table 13](#page-50-1) and requirements detailed in the following sections, the text detailed in the following sections supersedes the information in [Table 13.](#page-50-1)

<span id="page-50-1"></span><span id="page-50-0"></span>1625 **Table 13 – Command Verb Requirements for CIM\_ServiceAffectsElement** 

| <b>Command Verb</b> | <b>Requirement</b> | <b>Comments</b> |
|---------------------|--------------------|-----------------|
| create              | Not supported      |                 |
| delete              | Not supported      |                 |
| dump                | Not supported      |                 |
| load                | Not supported      |                 |
| reset               | Not supported      |                 |
| set                 | Not supported      |                 |
| show                | Shall              | See 6.13.2.     |
| start               | Not supported      |                 |
| stop                | Not supported      |                 |

No mappings are defined for the following verbs for the specified target: create, delete, dump, load, 1626

reset, set, start, and stop. 1627

## 1628 **6.13.1 Ordering of Results**

- 1629 1630 When results are returned for multiple instances of CIM\_ServiceAffectsElement, implementations shall utilize the following algorithm to produce the natural (that is, default) ordering:
- 1631 • Results for CIM ServiceAffectsElement are unordered; therefore, no algorithm is defined.

## <span id="page-50-2"></span>1632 **6.13.2 Show**

- 1633 This section describes how to implement the show verb when applied to an instance of
- 1634 CIM\_ServiceAffectsElement. Implementations shall support the use of the show verb with
- 1635 CIM\_ServiceAffectsElement.
- 1636 1637 The show command is used to display information about the CIM\_ServiceAffectsElement instance or instances.

## 1638 **6.13.2.1 Show Multiple Instances – CIM\_IPConfigurationService Reference**

1639 1640 1641 This command form is for the show verb applied to multiple instances. This command form corresponds to a show command issued against CIM\_ServiceAffectsElement where only one reference is specified and the reference is to an instance of CIM\_IPConfigurationService.

## 1642 **6.13.2.1.1 Command Form**

1643 **show <CIM\_ServiceAffectsElement** *multiple objects***>** 

## 1644 **6.13.2.1.2 CIM Requirements**

See CIM\_ServiceAffectsElement in the "CIM Elements" section of the *[IP Interface Profile](#page-6-0)* for the list of mandatory properties. 1645 1646

## 1647 **6.13.2.1.3 Behavior Requirements**

## 1648 **6.13.2.1.3.1 Preconditions**

- 1649 \$instance contains the instance of CIM\_IPConfigurationService which is referenced by
- 1650 CIM\_ServiceAffectsElement.

1651 There is only a single property and it is always returned.

## 1652 **6.13.2.1.3.2 Pseudo Code**

1653 &smShowAssociationInstances ( "CIM\_ServiceAffectsElement", \$instance.getObjectPath(),<br>1654 mull);  $null$ );

1655 &smEnd;

## 1656 **6.13.2.2 Show a Single Instance – CIM\_IPProtocolEndpoint Reference**

1657 1658 1659 1660 This command form is for the show verb applied to a single instance. This command form corresponds to a show command issued against CIM\_ServiceAffectsElement where the reference specified is to an instance of CIM\_IPProtocolEndpoint. An instance of CIM\_IPProtocolEndpoint is referenced by exactly one instance of CIM\_ServiceAffectsElement. Therefore, a single instance will be returned.

## 1661 **6.13.2.2.1 Command Form**

1662 **show <CIM\_ServiceAffectsElement** *single object***>** 

## 1663 **6.13.2.2.2 CIM Requirements**

See CIM\_ServiceAffectsElement in the "CIM Elements" section of the *[IP Interface Profile](#page-6-0)* for the list of mandatory properties. 1664 1665

## 1666 **6.13.2.2.3 Behavior Requirements**

## 1667 **6.13.2.2.3.1 Preconditions**

- 1668 \$instance contains the instance of CIM\_IPProtocolEndpoint which is referenced by
- 1669 CIM\_ServiceAffectsElement.
- 1670 There is only a single property and it is always returned.

## 1671 **6.13.2.2.3.2 Pseudo Code**

- 1672 &smShowAssociationInstances ( "CIM\_ServiceAffectsElement", \$instance.getObjectPath(),<br>1673 MULL ); NULL );
- 1674 &smEnd;

## 1675 **6.13.2.3 Show a Single Instance – Both References**

1676 1677 1678 This command form is for the show verb applied to a single instance. This command form corresponds to a show command issued against CIM\_ServiceAffectsElement where both references are specified and therefore the desired instance is unambiguously identified.

## 1679 **6.13.2.3.1 Command Form**

1680 **show <CIM\_ServiceAffectsElement** *single object***>** 

## 1681 **6.13.2.3.2 CIM Requirements**

See CIM\_ServiceAffectsElement in the "CIM Elements" section of the *[IP Interface Profile](#page-6-0)* for the list of mandatory properties. 1682 1683

## <span id="page-52-0"></span>1684 **6.13.2.3.3 Behavior Requirements**

#### 1685 **6.13.2.3.3.1 Preconditions**

- \$instanceA contains the instance of CIM\_IPConfigurationService which is referenced by 1686
- CIM\_ServiceAffectsElement. 1687
- 1688 \$instanceB contains the instance of CIM\_IPProtocolEndpoint which is referenced by
- 1689 CIM\_ServiceAffectsElement.
- 1690 There is only a single property and it is always returned.

## 1691 **6.13.2.3.3.2 Pseudo Code**

```
1692 &smShowAssociationInstance ( "CIM_ServiceAffectsElement", $instanceA.getObjectPath(),<br>1693 $instanceB.getObjectPath(), NULL );
             $instanceB.getObjectPath(), NULL );
1694 &smEnd;
```
## 1695 **6.14 CIM\_StaticIPAssignmentSettingData**

1696 The cd and help verbs shall be supported as described in [DSP0216.](#page-6-0)

1697 1698 [Table 14](#page-52-1) lists each SM CLP verb, the required level of support for the verb in conjunction with instances of the target class, and, when appropriate, a cross-reference to the section detailing the mapping for the

1699 verb and target. [Table 14](#page-52-1) is for informational purposes only; in case of a conflict between [Table 14](#page-52-1) and

1700 requirements detailed in the following sections, the text detailed in the following sections supersedes the

1701 information in [Table 14.](#page-52-1)

#### <span id="page-52-1"></span>1702

#### **Table 14 – Command Verb Requirements for CIM\_StaticIPAssignmentSettingData**

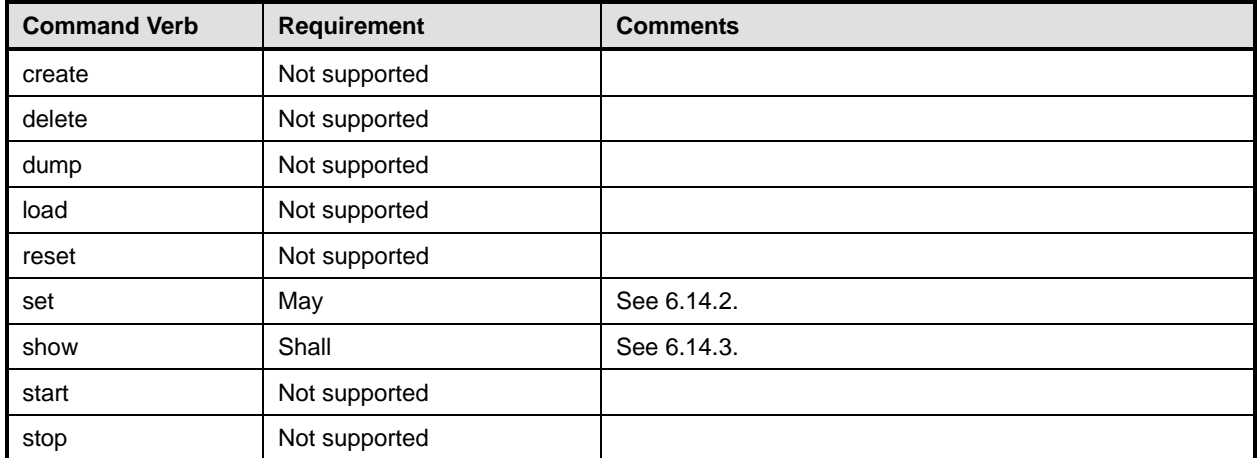

No mapping is defined for the following verbs for the specified target: create, delete, dump, load, 1703

reset, start, and stop. 1704

## 1705 **6.14.1 Ordering of Results**

1706 1707 When results are returned for multiple instances of CIM\_StaticIPAssignmentSettingData, implementations shall utilize the following algorithm to produce the natural (that is, default) ordering:

1708 1709 Results for CIM\_StaticIPAssignmentSettingData are unordered; therefore, no algorithm is defined.

## <span id="page-53-0"></span>1710 **6.14.2 Set**

- This section describes how to implement the set verb when it is applied to an instance of 1711
- CIM StaticIPAssignmentSettingData. Implementations may support the use of the set verb with 1712
- CIM\_StaticIPAssignmentSettingData. 1713
- 1714 The set verb is used to modify descriptive properties of an instance of
- 1715 CIM\_StaticIPAssignmentSettingData.

## 1716 **6.14.2.1 General Usage of Set for a Single Property**

1717 1718 This command form corresponds to the general usage of the set verb to modify a single property of a target instance. This is the most common case.

- 1719 1720 The requirement for supporting modification of a property using this command form shall be equivalent to the requirement for supporting modification of the property using the ModifyInstance operation as defined 1721 in the *[IP Interface Profile](#page-6-0)*.
- 1722 **6.14.2.1.1 Command Form**

```
1723 set <CIM_StaticIPAssignmentSettingData single instance> <propertyname>=<propertyvalue>
```
## 1724 **6.14.2.1.2 CIM Requirements**

See CIM\_StaticIPAssignmentSettingData in the "CIM Elements" section of the *[IP Interface Profile](#page-6-0)* for the list of modifiable properties. 1725 1726

## 1727 **6.14.2.1.3 Behavior Requirements**

```
1728 $instance=<CIM_StaticIPAssignmentSettingData single instance> 
1729 #propertyNames[] = {<propertyname>}; 
1730 #propertyValues[] = {<propertyvalue>};
1731 &smSetInstance ( $instance, #propertyNames[], #propertyValues[] ); 
1732 &smEnd;
```
## 1733 **6.14.2.2 General Usage of Set for Multiple Properties**

- 1734 1735 1736 This command form corresponds to the general usage of the set verb to modify multiple properties of a target instance where there is not an explicit relationship between the properties. This is the most common case.
- 1737 1738 The requirement for supporting modification of a property using this command form shall be equivalent to the requirement for supporting modification of the property using the ModifyInstance operation as defined 1739 in the *[IP Interface Profile](#page-6-0)*.

## 1740 **6.14.2.2.1 Command Form**

1741 **set <CIM\_StaticIPAssignmentSettingData** *single instance***>**  1742 **<propertyname1>=<propertyvalue1> <propertyname***n***>=<propertyvalue***n***>** 

## 1743 **6.14.2.2.2 CIM Requirements**

See CIM\_StaticIPAssignmentSettingData in the "CIM Elements" section of the *[IP Interface Profile](#page-6-0)* for the list of mandatory properties. 1744 1745

## **6.14.2.2.3 Behavior Requirements**

```
1747 $instance=<CIM_StaticIPAssignmentSettingData single instance> 
1748 #propertyNames[] = {<propertyname>}; 
1749 for #i < n 
1750 { 
1751 #propertyNames[#i] = <propertname#i> 
1752 #propertyValues[#i] = <propertyvalue#i> 
1753 } 
1754 &smSetInstance ( $instance, #propertyNames[], #propertyValues[] ); 
1755 &smEnd;
```
## <span id="page-54-0"></span>**6.14.3 Show**

- This section describes how to implement the show verb when applied to an instance of
- CIM StaticIPAssignmentSettingData. Implementations shall support the use of the show verb with
- CIM\_StaticIPAssignmentSettingData.
- The show verb is used to display information about the CIM\_StaticIPAssignmentSettingData instance.

#### **6.14.3.1 Show a Single Instance**

- This command form is for the show verb applied to a single instance of
- CIM\_StaticIPAssignmentSettingData.

#### **6.14.3.1.1 Command Form**

**show <CIM\_StaticIPAssignmentSettingData** *single object***>** 

## **6.14.3.1.2 CIM Requirements**

- See CIM\_StaticIPAssignmentSettingData in the "CIM Elements" section of the *[IP Interface Profile](#page-6-0)* for the list of mandatory properties.
- **6.14.3.1.3 Behavior Requirements**
- **6.14.3.1.3.1 Preconditions**
- #all is true if the "-all" option was specified with the command; otherwise, #all is false.

## **6.14.3.1.3.2 Pseudo Code**

```
1773 $instance=<CIM_StaticIPAssignmentSettingData single object> 
1774 #propertylist[] = NULL; 
1775 if (false == \#all)1776 { 
1777 #propertylist[] = {"ElementName", "IPv4Address", "SubnetMask",<br>1778 "GatewayIPv4Address", "AddressOrigin" }
               "GatewayIPv4Address", "AddressOrigin" }
1779 } 
1780 &smShowInstance ( $instance.getObjectPath(), #propertylist[] ); 
1781 &smEnd;
```
## 1782 **6.14.3.2 Show Multiple Instances**

This command form is for the show verb applied to multiple instances of 1783

CIM\_StaticIPAssignmentSettingData. This command form corresponds to UFsT-based selection within a scoping system. 1784 1785

#### 1786 **6.14.3.2.1 Command Form**

1787 **show <CIM\_StaticIPAssignmentSettingData** *multiple objects***>** 

#### 1788 **6.14.3.2.2 CIM Requirements**

See CIM\_StaticIPAssignmentSettingData in the "CIM Elements" section of the *[IP Interface Profile](#page-6-0)* for the list of mandatory properties. 1789 1790

#### 1791 **6.14.3.2.3 Behavior Requirements**

## 1792 **6.14.3.2.3.1 Preconditions**

- 1793 \$containerInstance contains the instance of CIM\_IPAssignmentSettingData for which scoped
- CIM\_StaticIPAssignmentSettingData instances are displayed. The *[IP Interface Profile](#page-6-0)* requires that the 1794
- CIM\_StaticIPAssignmentSettingData instance be associated with an instance of 1795
- CIM\_IPAssignmentSettingData via an instance of the CIM\_OrderedComponent association. 1796
- 1797 #all is true if the "-all" option was specified with the command; otherwise, #all is false.

## 1798 **6.14.3.2.3.2 Pseudo Code**

```
1799 #propertylist[] = NULL; 
1800 if (false == #all)1801 { 
1802 #propertylist[] = {"ElementName", "IPv4Address", "SubnetMask",<br>1803        "GatewayIPv4Address", "AddressOrigin" }
                  "GatewayIPv4Address", "AddressOrigin" }
1804 } 
1805 &smShowInstances ( "CIM_StaticIPAssignmentSettingData", "CIM_OrderedComponent",<br>1806 ScontainerInstance.getObjectPath(), #propertylist[] );
             $containerInstance.getObjectPath(), #propertylist[] );
1807 &smEnd;
```
## <span id="page-56-0"></span>1809

- 1810
- 1811
- 1812

1813

# **ANNEX A**

(informative)

# **Change Log**

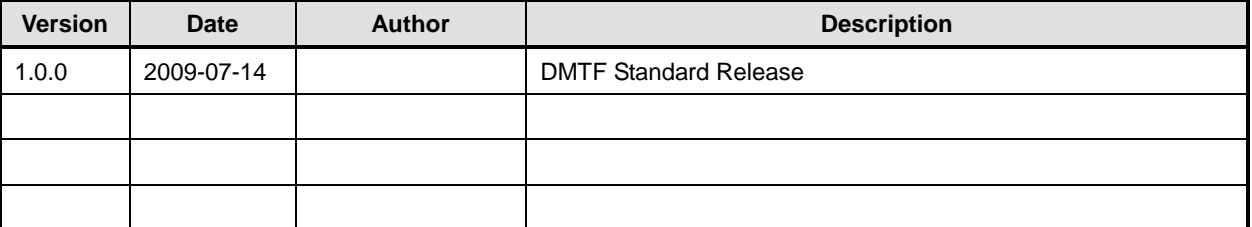